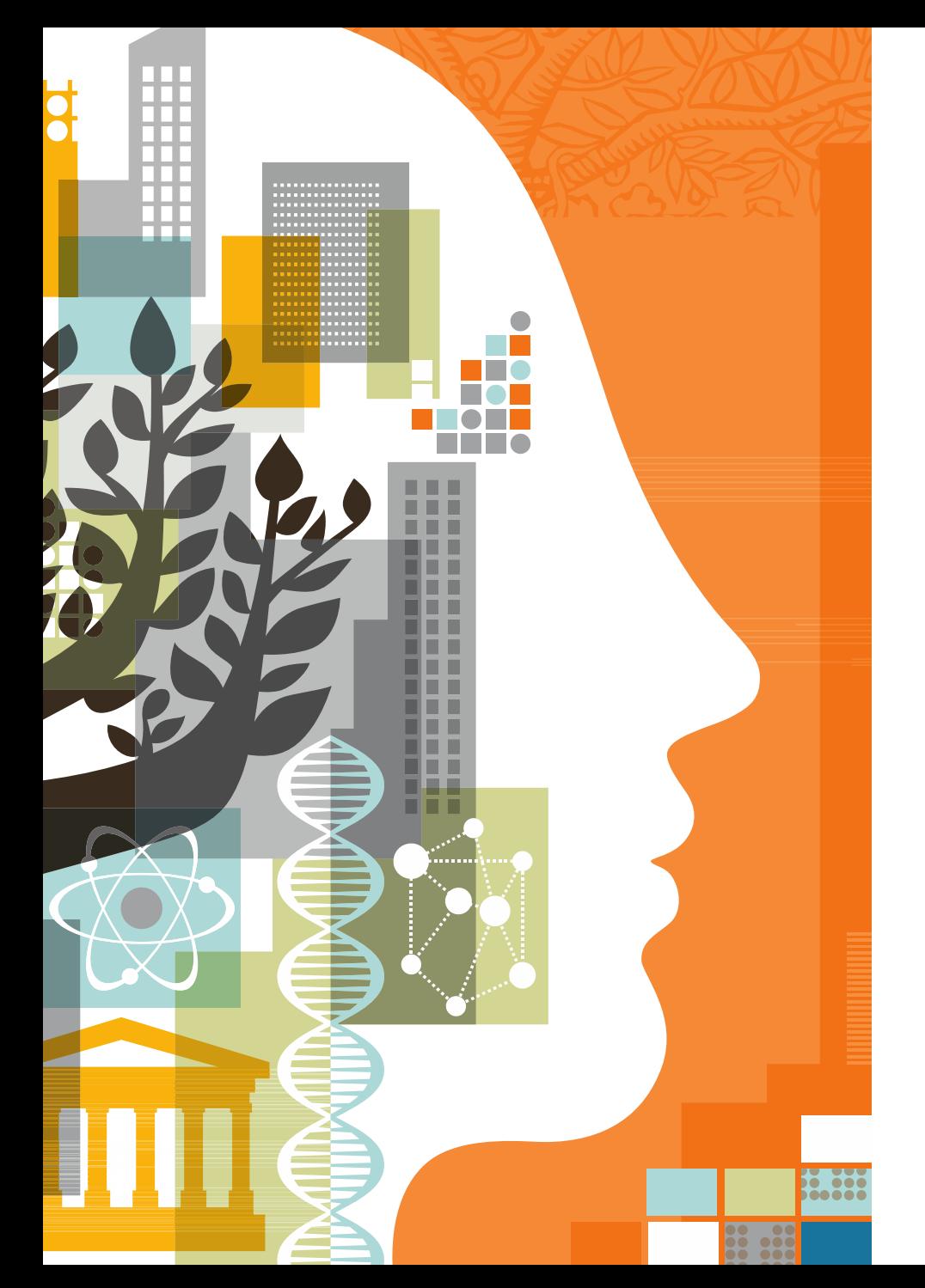

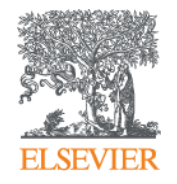

**Возможности Mendeley для подготовки статьи и взаимодействия с коллегами во всем мире**

05.04.2017

## **Что такое система управления библиографией?**

**Cистема управления библиографией (Reference management software)** - это система, позволяющие исследователям, учёным и писателям создавать, организовывать в персональной библиотеке и повторно использовать библиографические ссылки

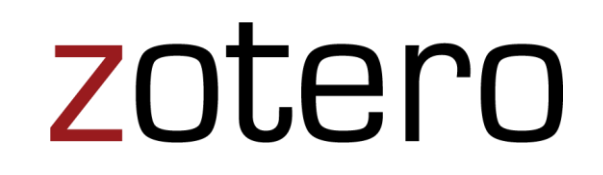

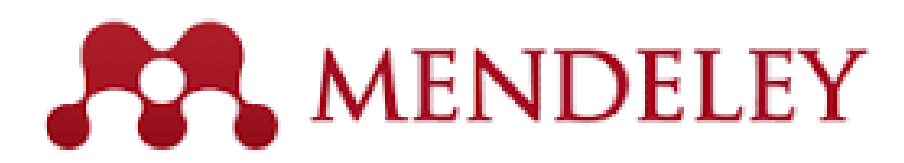

# **ENDNOTE®**

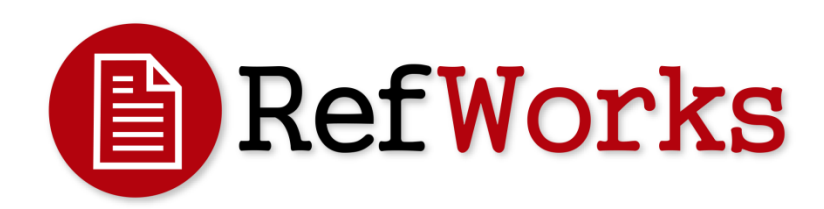

#### **ELSEVIER**

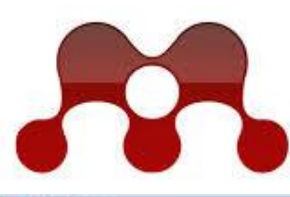

E

### **MENDELEY RESEARCH NETWORKS**

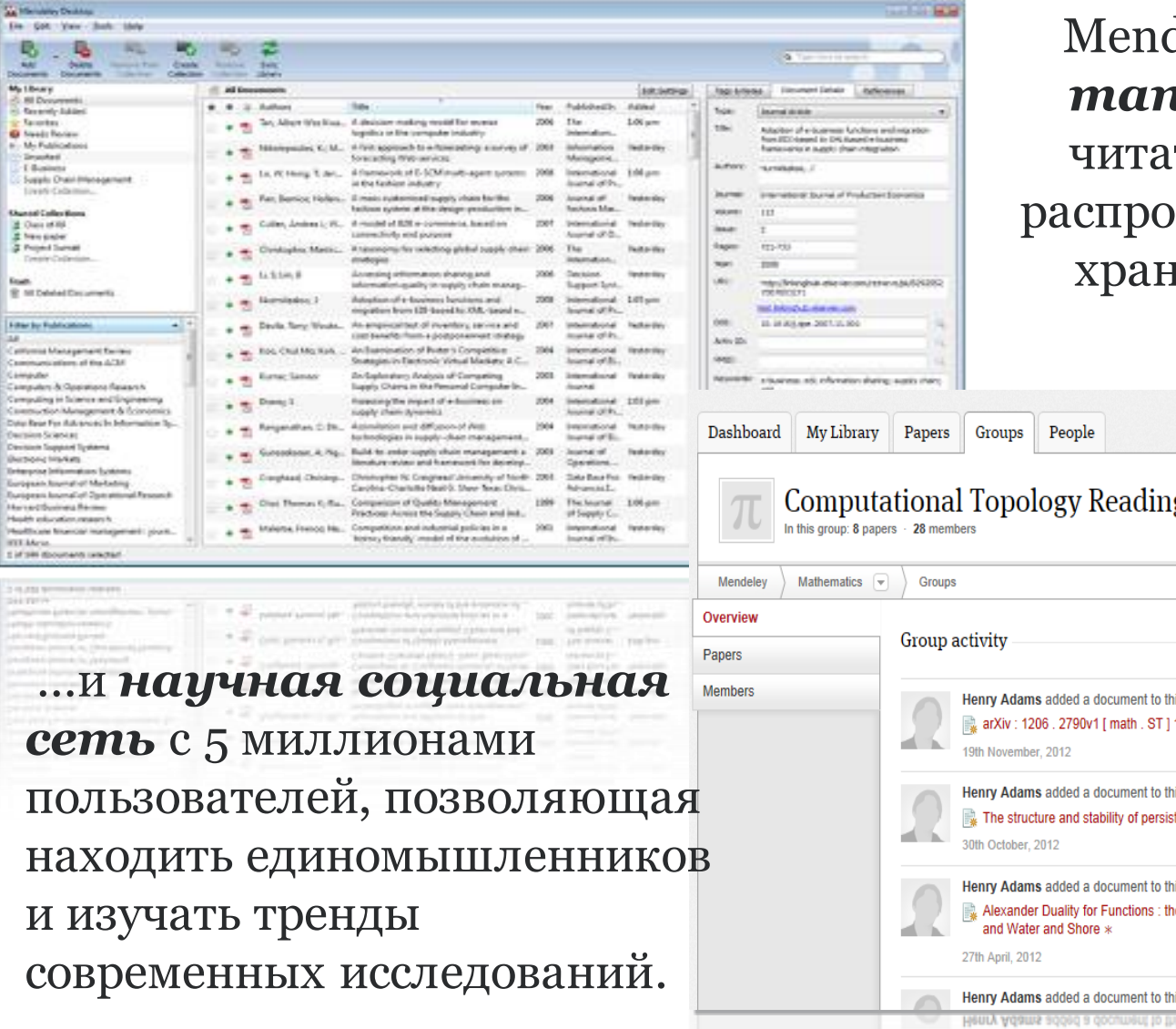

Mendeley - это *reference manager* позволяющий ть, комментировать, странять, управлять хранением и цитировать научные статьи...

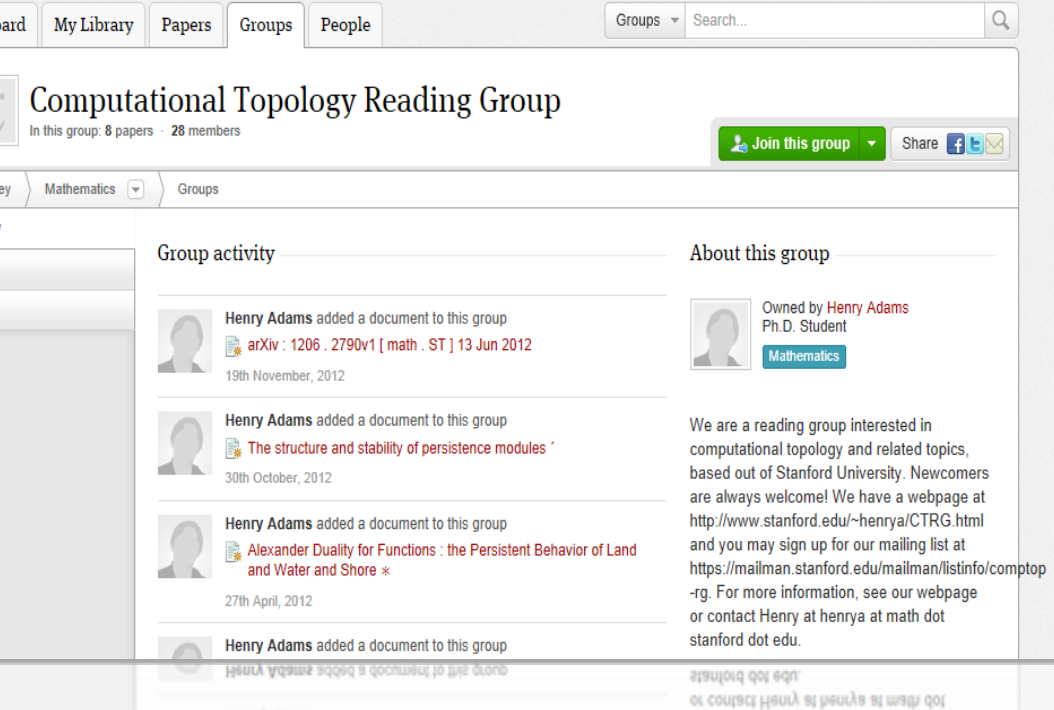

# **Более 5 млн пользователей**

University of Cambridge University of Oxford Stanford University **MIT** 

Harvard University University of Michigan Imperial College London University College London University of Washington Cornell University Columbia University University of Edinburgh UC Berkeley Sao Paulo University University of Toronto

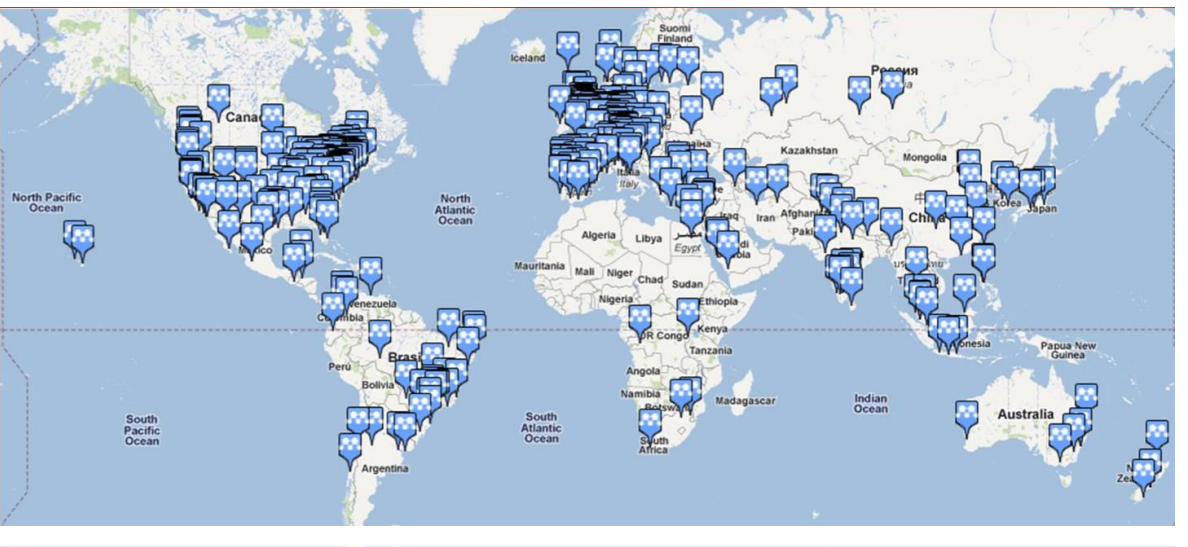

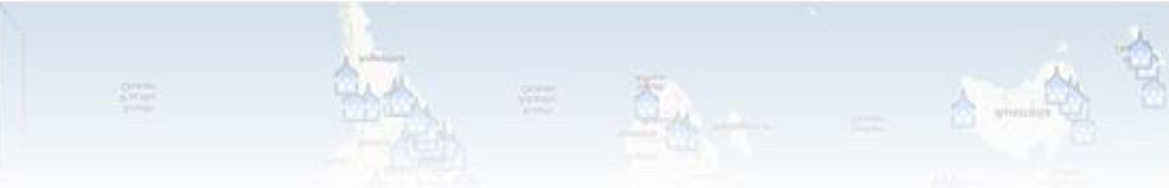

#### **ELSEVIER**

### **Использованиеданных читательской активности Mendeley**

Journal of Physics B: Atomic, Molecular and Optical Physics

Volume 49, Issue 2, 16 December 2015, Article number 025602

#### Generalized scaling laws for ionization of atomic states by ultra**short electromagnetic pulses (Article)**

Rosmej, F.B.<sup>ab</sup> M., Astapenko, V.A.<sup>c</sup>, Lisitsa, V.S.<sup>cde</sup>

a Sorbonne Universités, Pierre et Marie Curie UPMC, UMR 7605, LULI, Case 128, 4 Place Jussieu, Paris Cedex 05, France

<sup>b</sup> LULI, École Polytechnique, CNRS, CEA, Physique Atomique dans les Plasmas Denses - PAPD, Route de Saclay, Palaiseau Cedex, France

<sup>c</sup> Moscow Institute of Physics and Technology, Dolgoprudnyi, Russian Federation

田 View additional affiliations

 $\blacktriangleright$  View references (24)

#### Abstract

It is demonstrated that in the framework of the perturbation theory on laser field strength and the Fermi equivalent photon method expressions for photon transition, probabilities can be obtained that permit the derivation of scaling laws in terms of atomic state quantum numbers and pulse duration. A unified approach is developed that identifies universal scaling parameters for energy and pulse duration that allow analytical investigation of the interrelation of scaling laws for the two important regimes of above and below-threshold ionization. Numerical studies are presented that illuminate the conditions for linear and nonlinear regimes of photoionization, as dependent on the cycle number and carrier frequencies. We also discuss analytical asymptotic forms of the different regimes of photoionization. Finally, we develop a generalized unified approach that permits studies in terms of principal and orbital quantum numbers as well as in pulse duration for any regime of carrier frequencies. @ 2016 IOP Publishing Ltd.

Author Louisiando

ttps://www.scopus.com/source/sourceInfo.uri?sourceId=28.

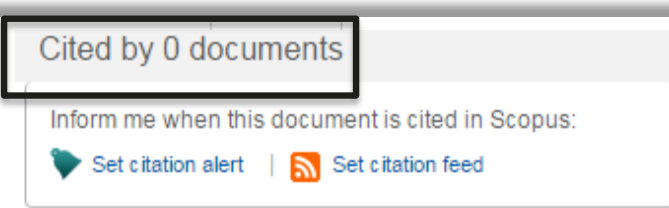

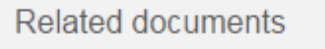

**Photoionization of Rydberg States by Ultrashort Wavelet Pulses** Svita, S.Yu., Astapenko, V.A. (2015) Journal of Physics: Conference Series

Photo-induced spin filtering in a double quantum dot Wätzel, J., Moskalenko, A.S., Berakdar, J. (2011) Applied Physics Letters

Two-dimensional momentum imaging of Rydberg states using half-cycle pulse ionization and velocity map imaging Wetzels, A., Gürtler, A., Roșca-Prună, F. (2003) Physical Review A - Atomic, Molecular, and Optical Physics

View all related documents based on references

Find more related documents in Scopus based on:

Authors | C Keywords

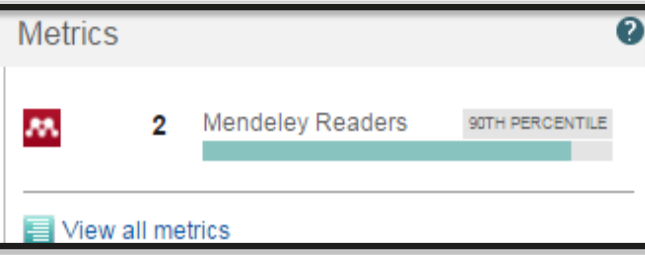

## **Что такое Mendeley?**

Приложение для научной работы Поддержка всех основных платформ (Win/Mac/Linux/Mobile)

### и всех брайзеров

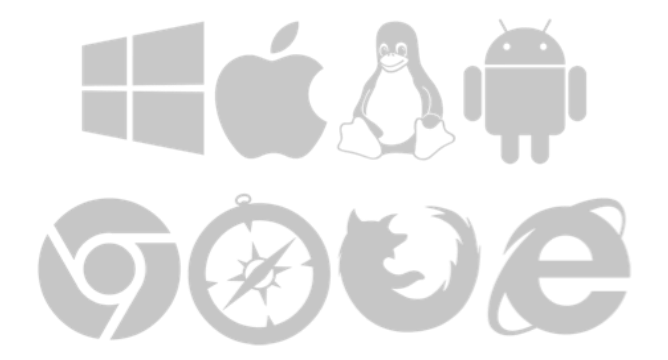

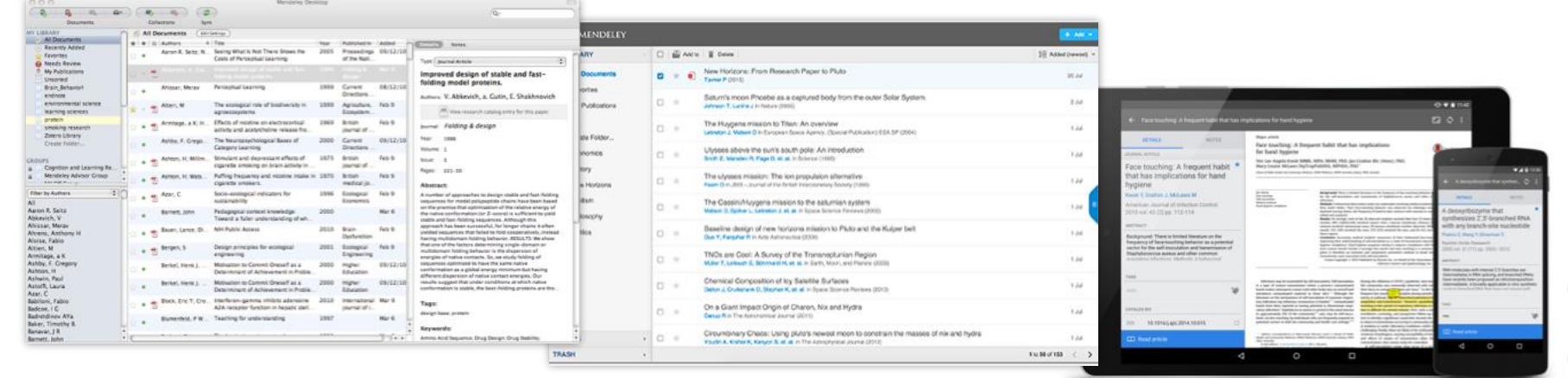

Desktop Web

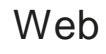

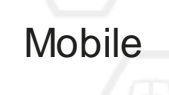

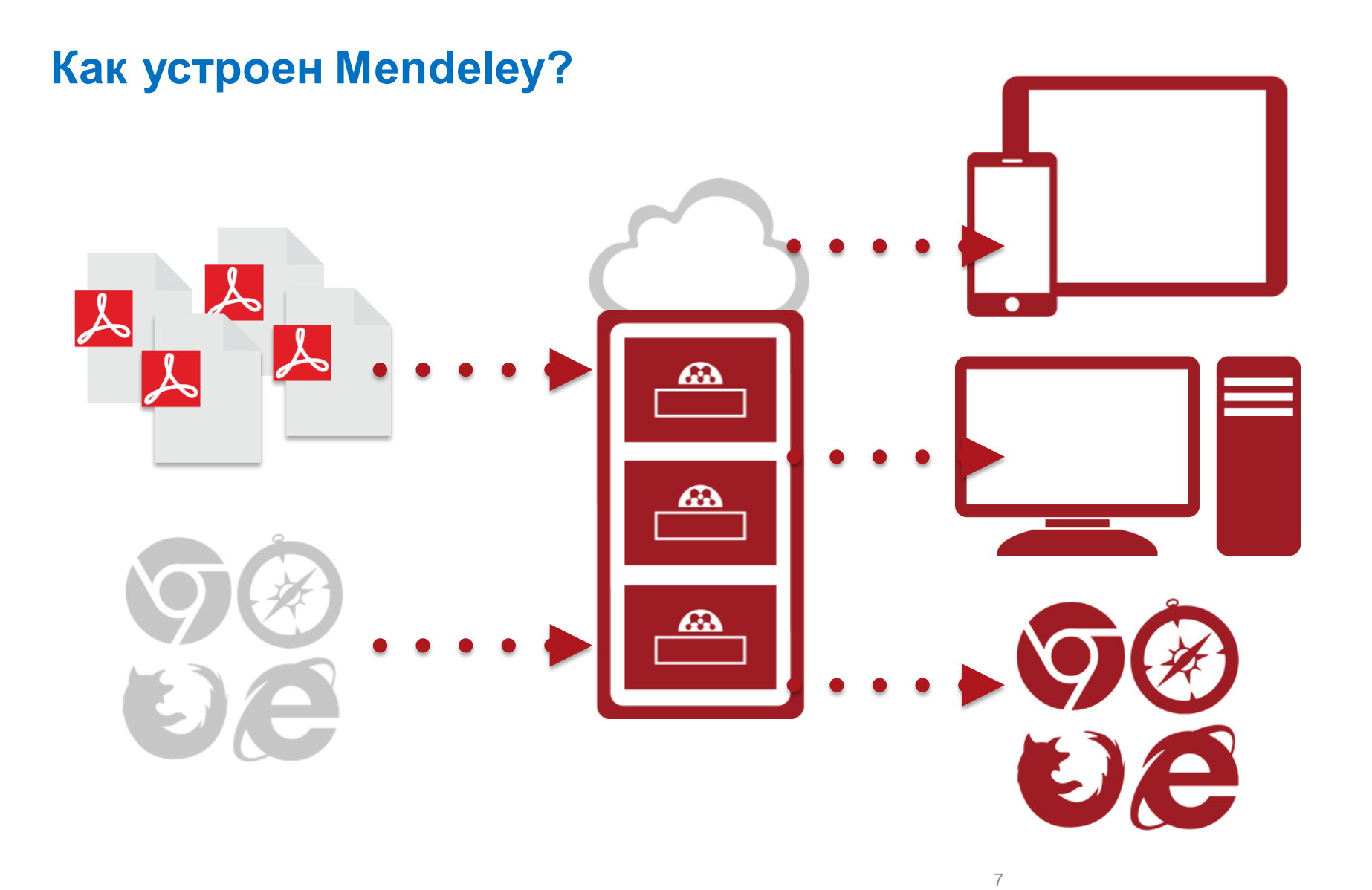

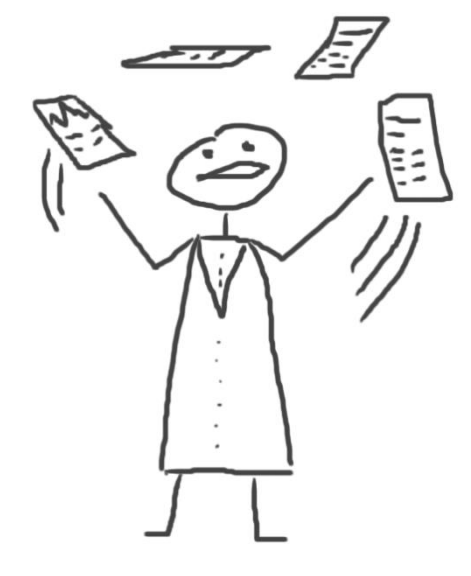

# **Менеджер ссылок**

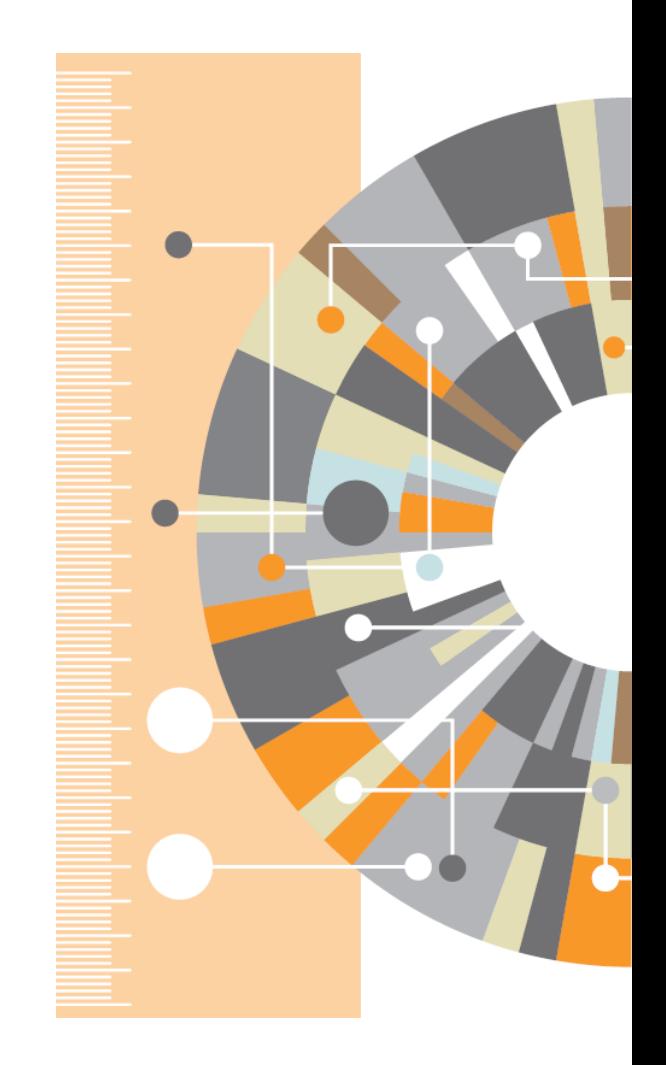

# **Ваша библиотека в Mendeley**

#### Шаг 1:

Зарегистрироваться на **www.mendeley.com**, лучше с университетской почты

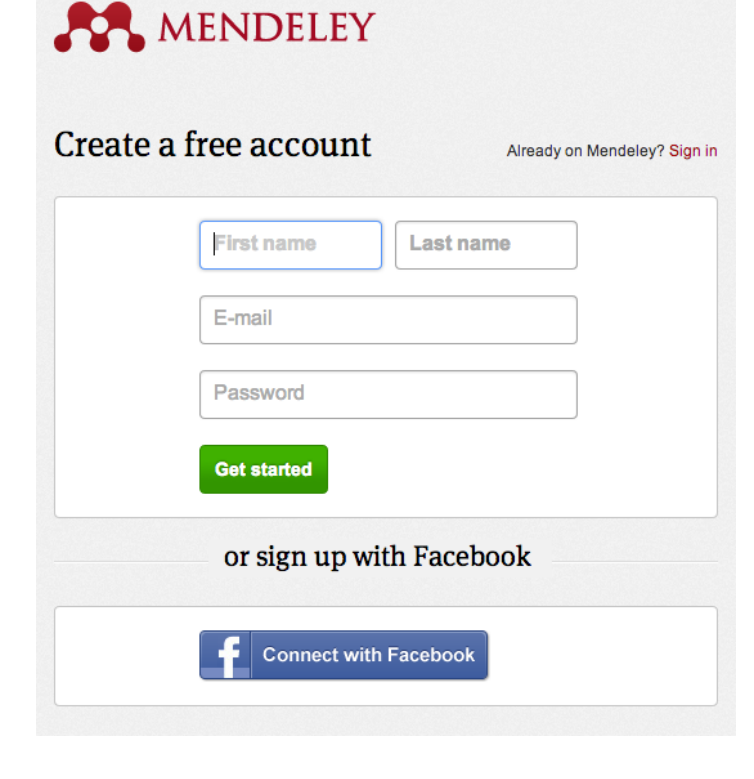

Шаг 2: Скачать **Mendeley Desktop**

### Mendeley Desktop for Mac OS X

Version 1.11 for Mac OS X 10.6+

Your download should start automatically in a few seconds. If it doesn't, restart the download.

Need a different version?

Шаг 3: Организовать свою библиотеку

### **Mendeley Desktop**

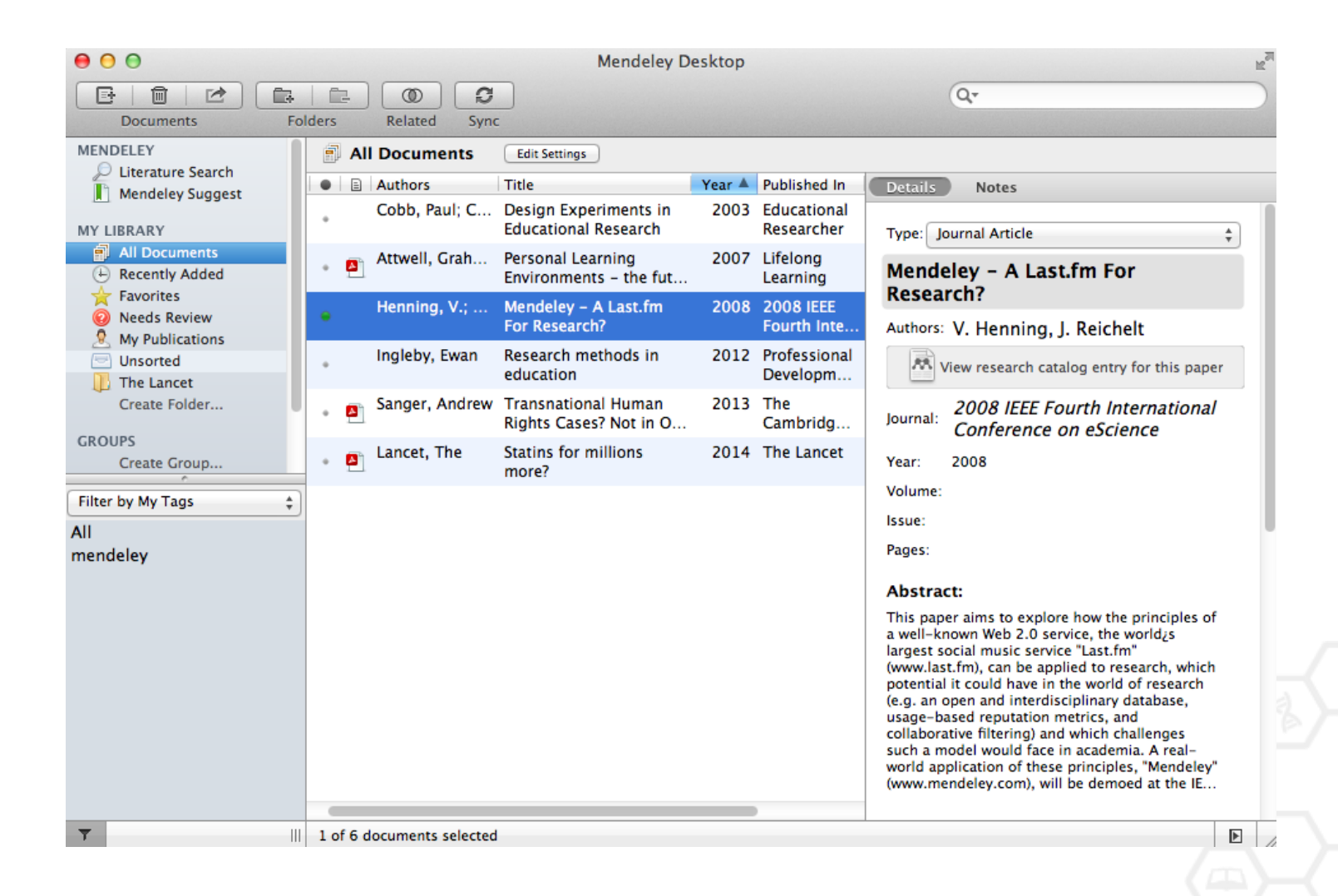

# **Добавление «Drag and Drop»**

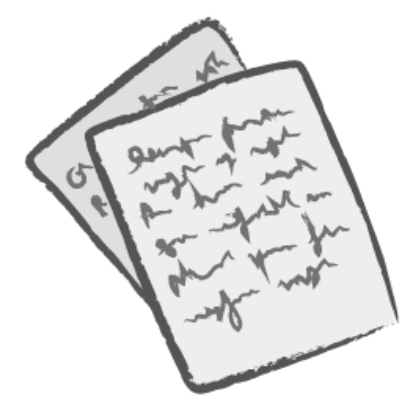

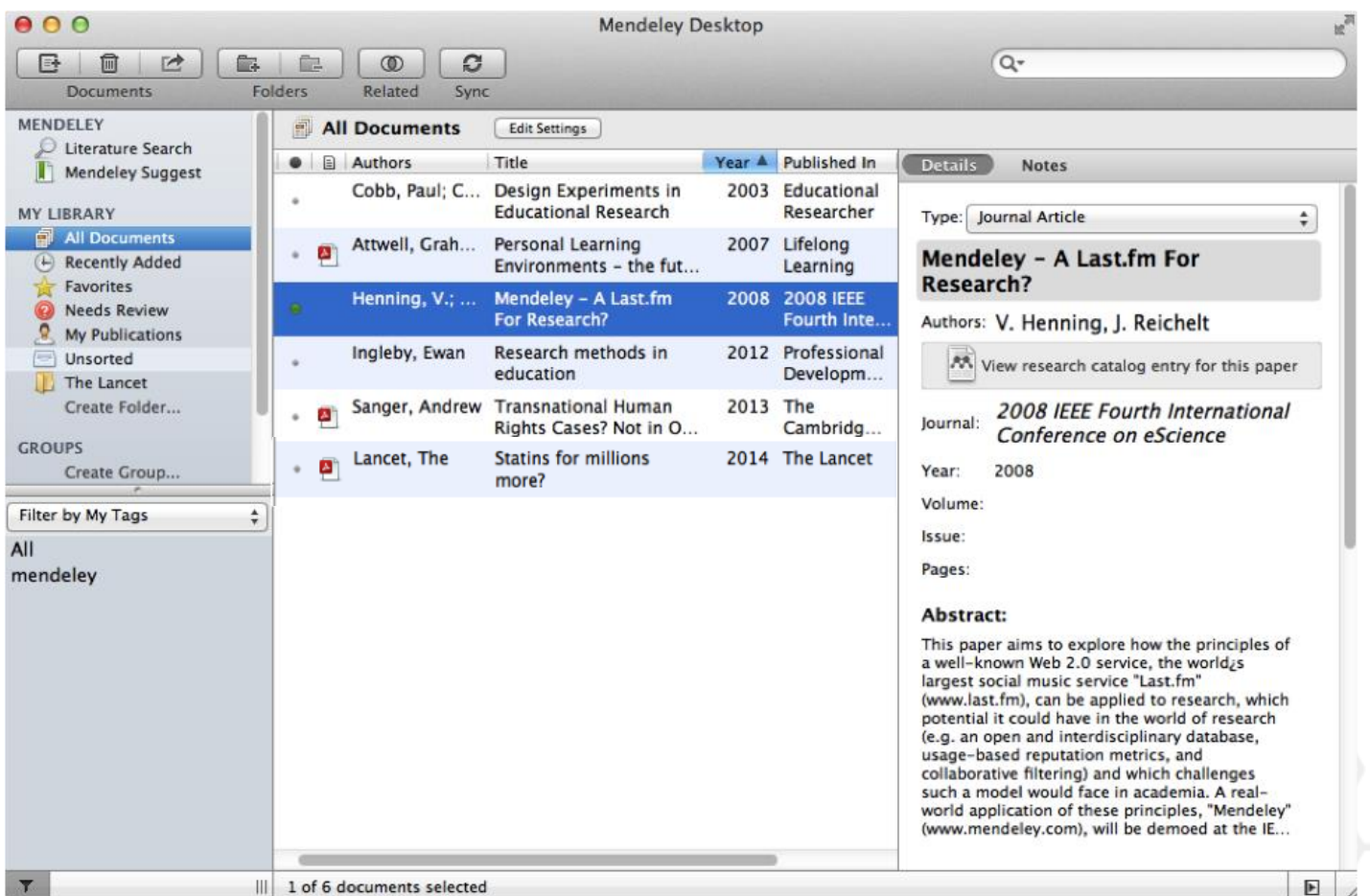

# **Добавление документов**

### Импорт ссылок из BibTex, Endnote или Zotero

### Выбор файл или папки для добавления с жесткого диска

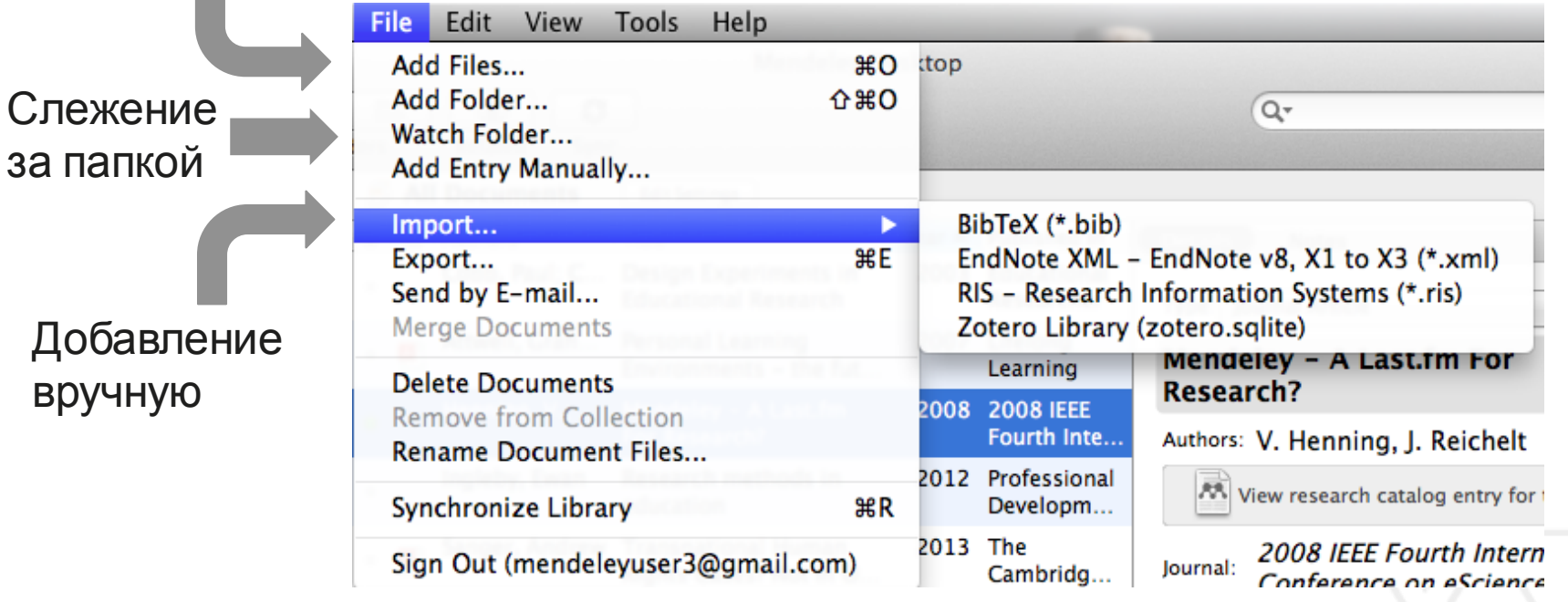

## **Добавление новых ссылок**

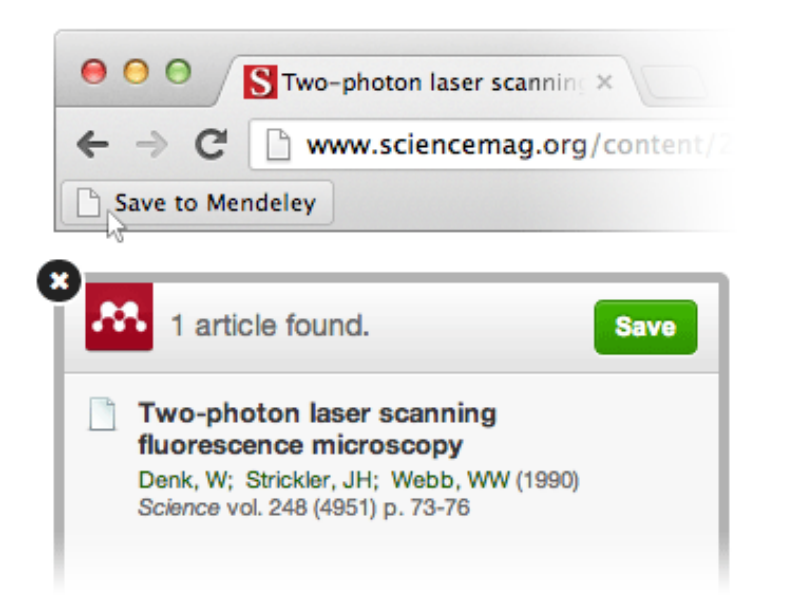

### **Mendeley Web Importer Mendeley Research Catalog**

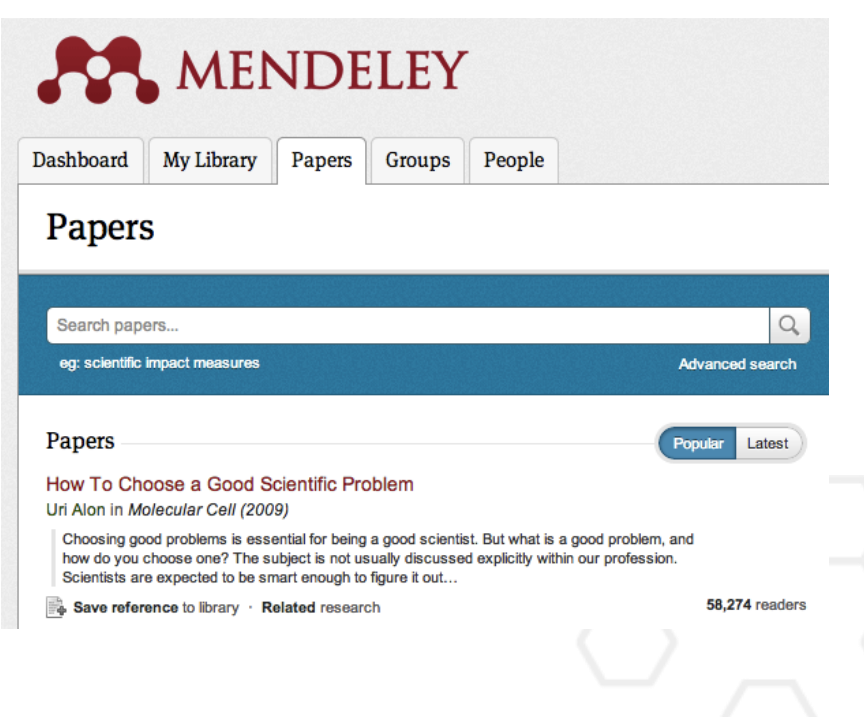

# **Web Importer**

## **сохранение данных в процессе работы с веб-страницами**

#### How it works

1. Drag the "Save To Mendeley" button to your **Bookmarks Bar** 

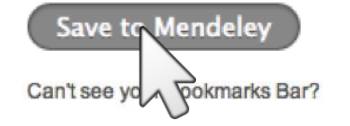

2. Find an article

Search for articles in a wide variety of sites, such as those listed below.

#### 3. Click the "Save to Mendeley" bookmark

Click the "Save to Mendeley" bookmark you just created, and the article details will display on the right hand side of the page.

#### 4. Review the details and Save

If the details look ok, click the "Save" button.

Next time you sync Mendeley Desktop, any newly saved articles will appear in the "Recently Added" section.

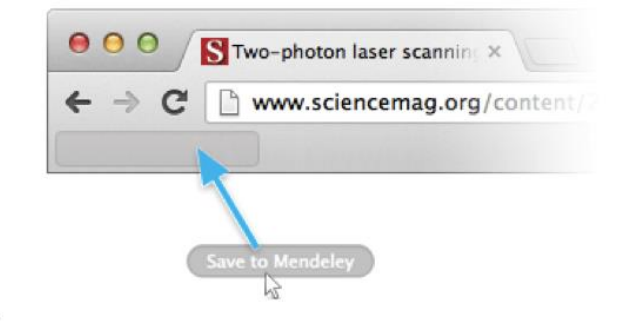

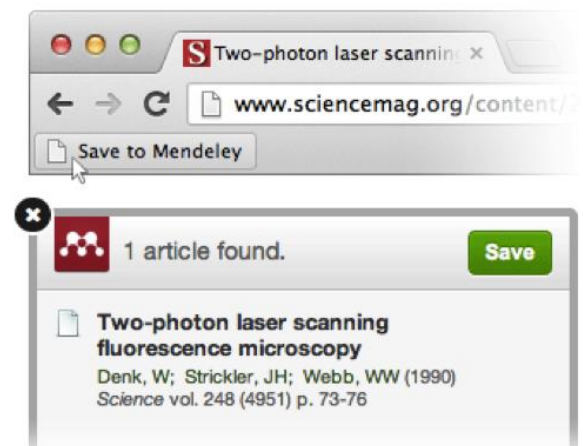

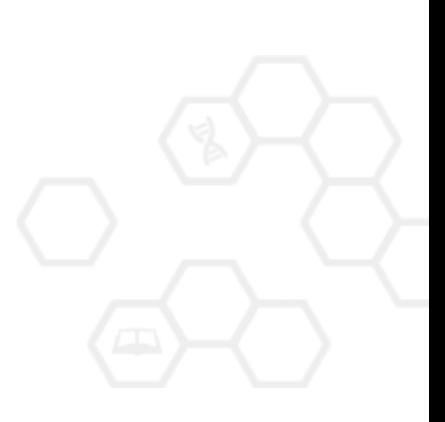

## **Пример использования Web Importer**

Click 'Save to Mendeley' to import references from your search results

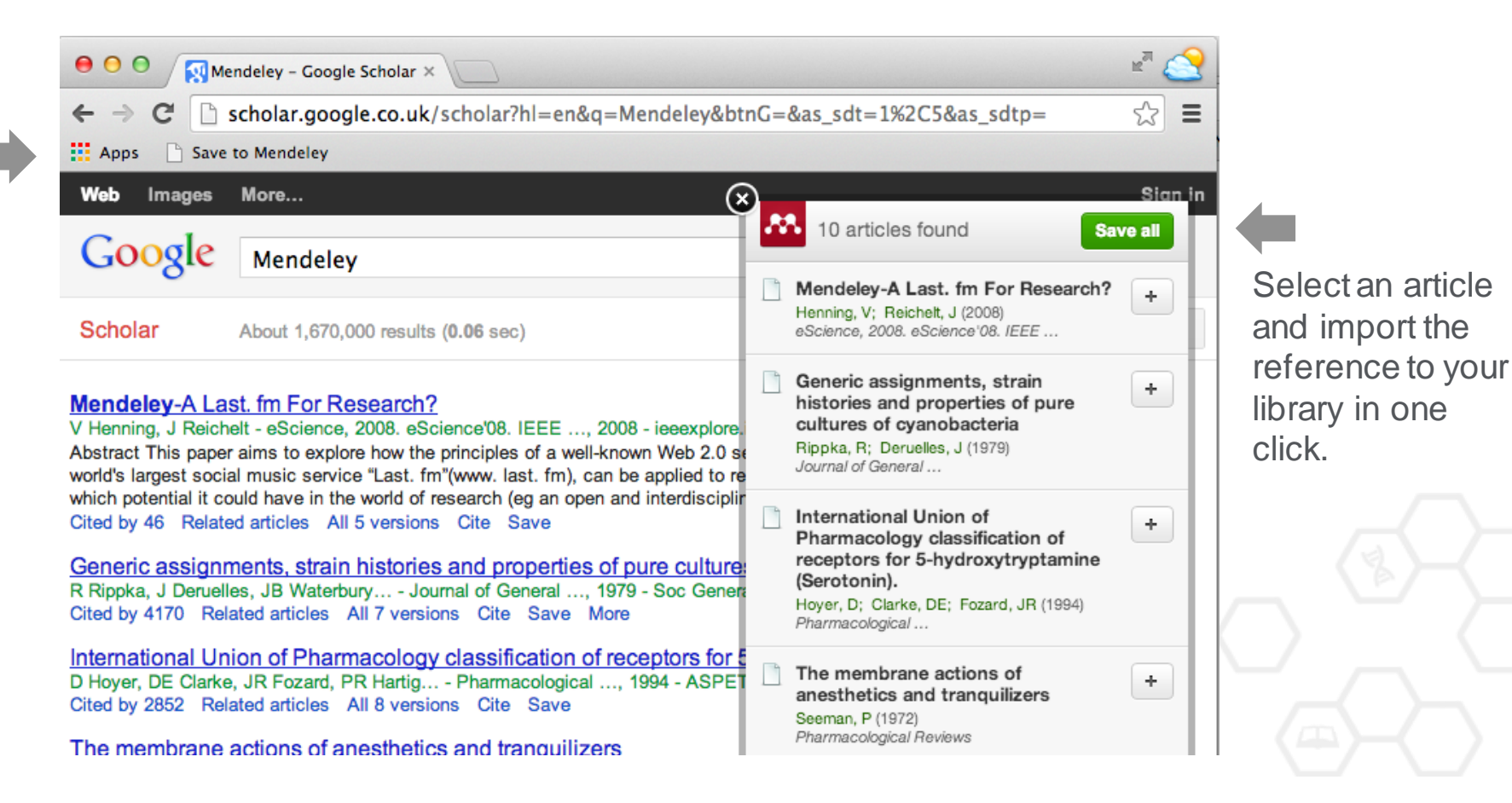

# **Сохранение ссылок из ScienceDirect в Mendeley**

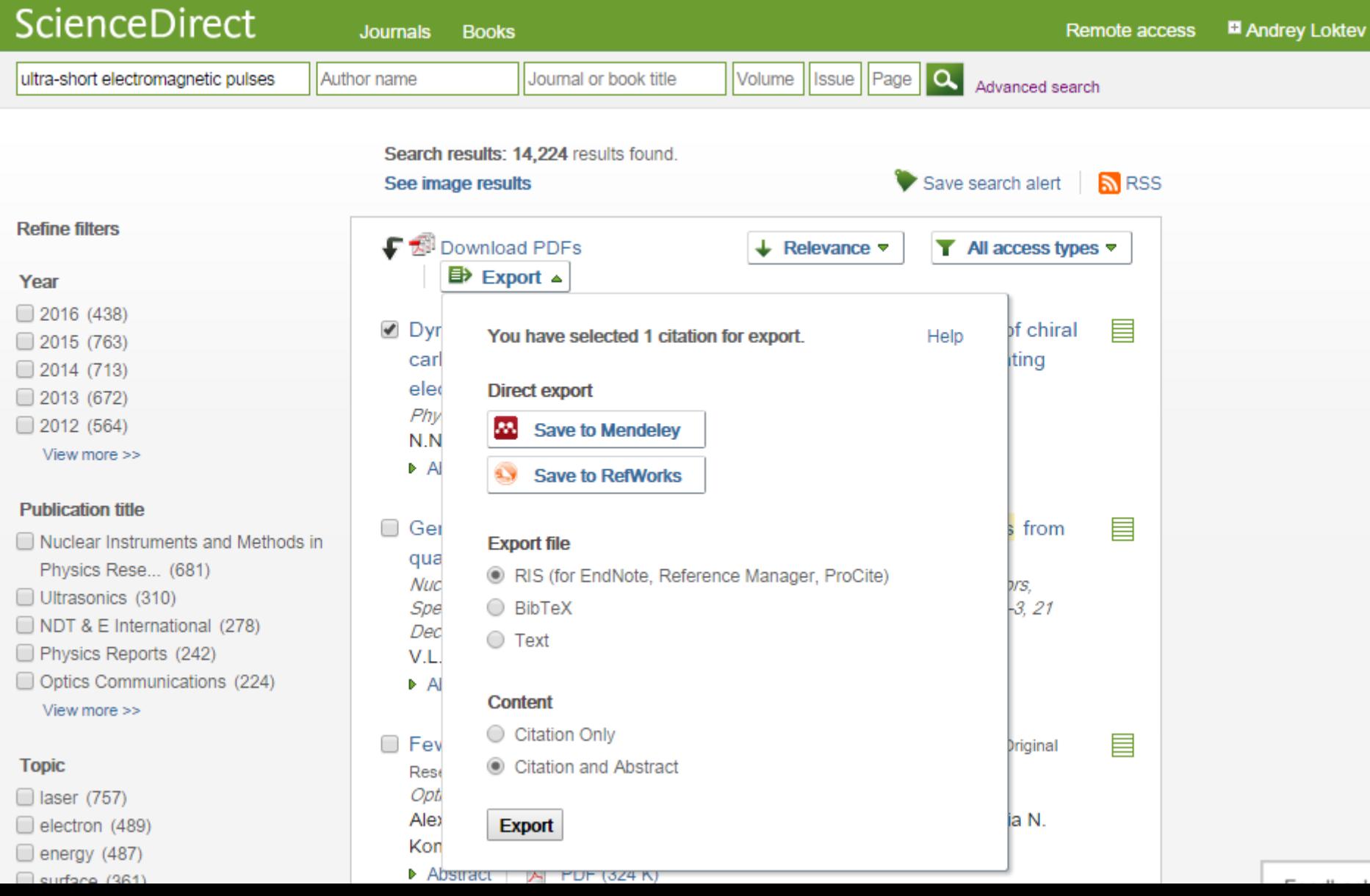

### **Выбор статьи**

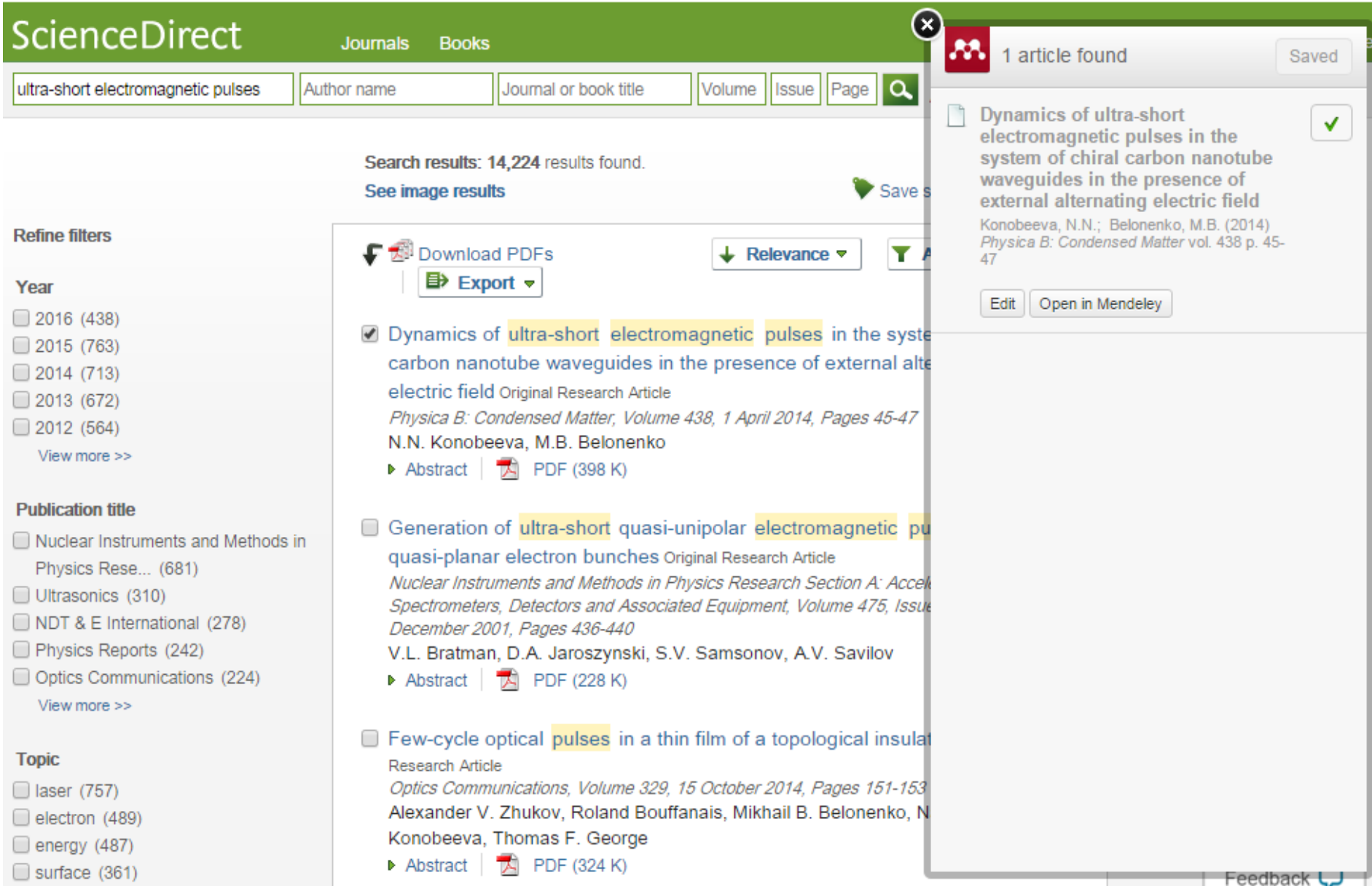

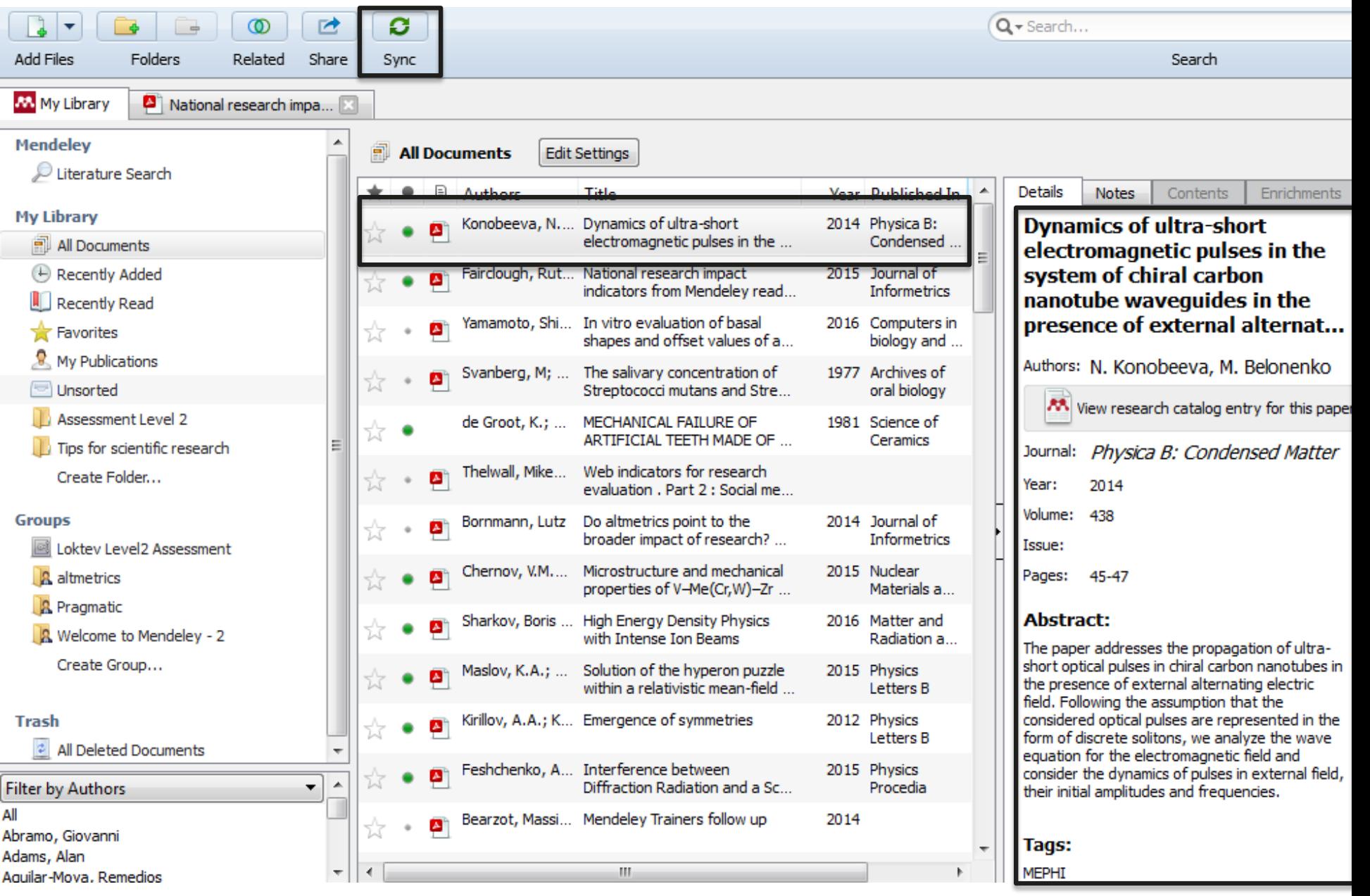

### **Поиск сведений о документе**

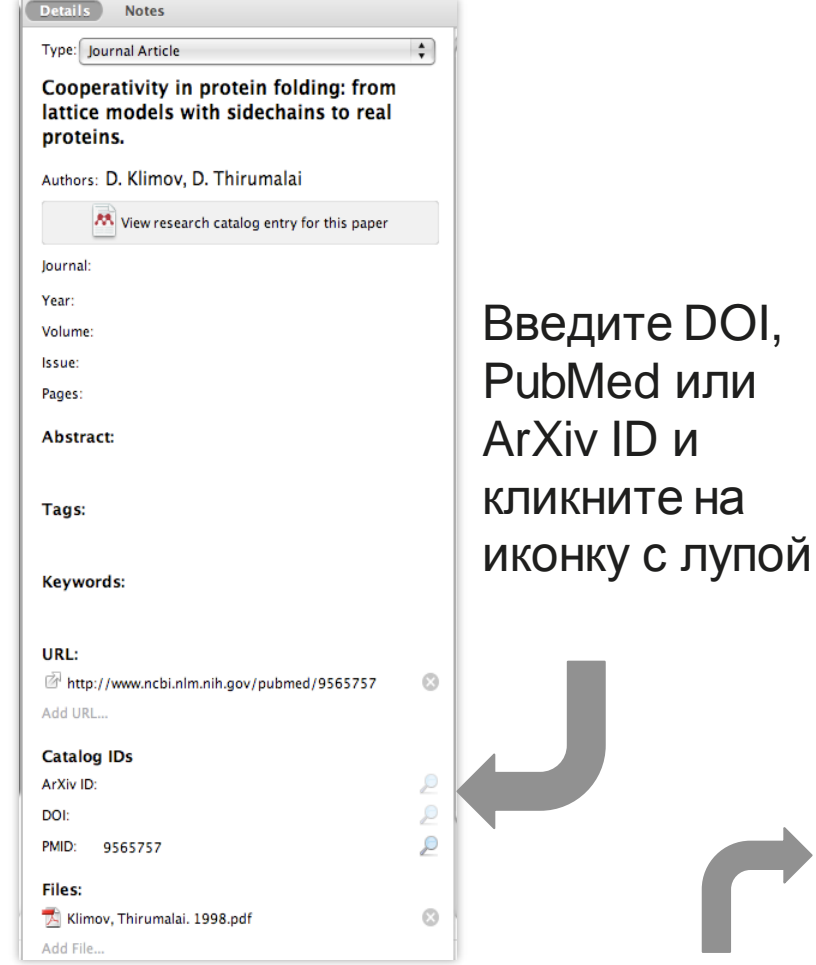

Details **Notes** lattice illudels with sidecilalits to real proteins.

Authors: D. Klimov, D. Thirumalai

AA View research catalog entry for this paper

Journal: Folding & design

Year: 1998 Volume: 3  $\overline{z}$ 

Pages: 127-39

Issue:

**Abstract:** 

Over the past few years novel folding mechanisms of globular proteins have been proposed using minimal lattice and off-lattice models. The factors determining the cooperativity of folding in these models and especially their explicit relation to experiments have not been fully established, however.

Tags:

#### Keywords:

Fibronectins; Fibronectins: chemistry; Guanidine; Guanidine: pharmacology; Hydrogen-Ion Concentration; Models; Molecular; Peptides; Peptides: chemistry; Plant Proteins; Protein Denaturation; Protein Folding; Proteins; Proteins: chemistry; Ribonucleases; Ribonucleases: che...

URL:

http://www.ncbi.nlm.nih.gov/pubmed/9565757 Add URL...

Ø

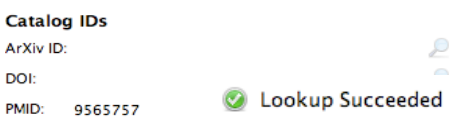

Mendeley добавляет отсутствующую информацию автоматически

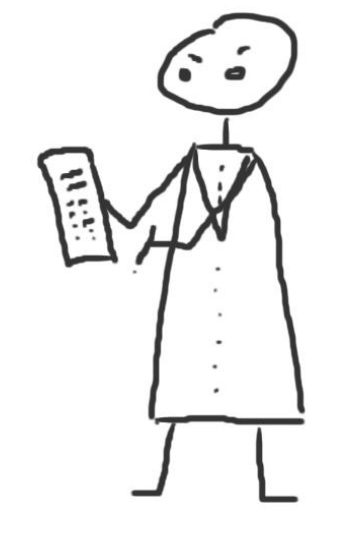

# **Организация и управление библиотекой**

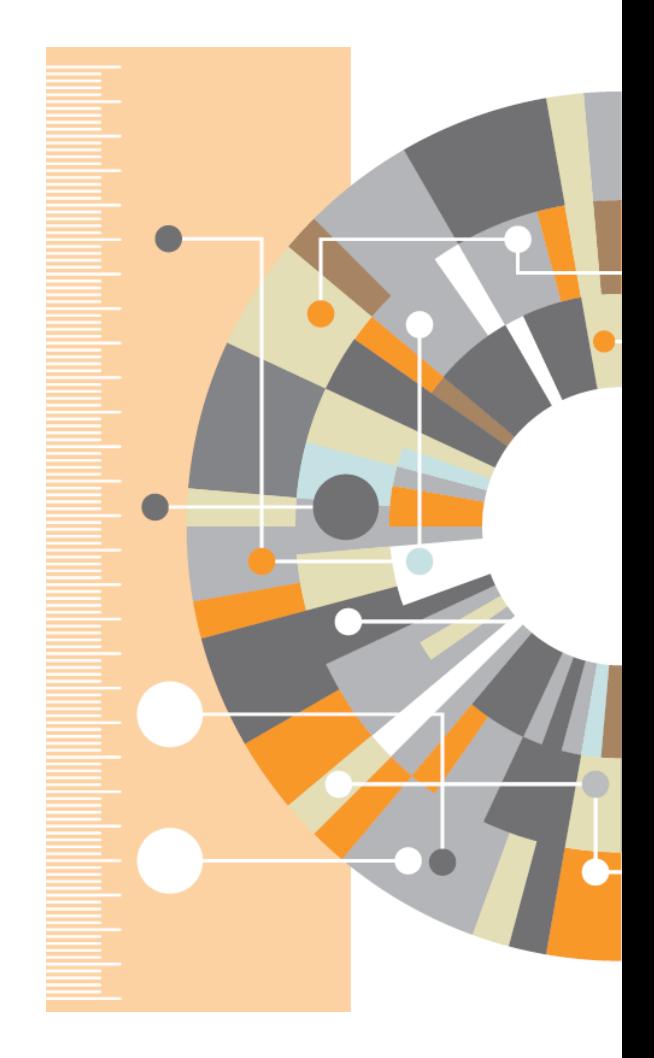

# **Управление библиотекой**

### Открыть PDF во встроенном редакторе

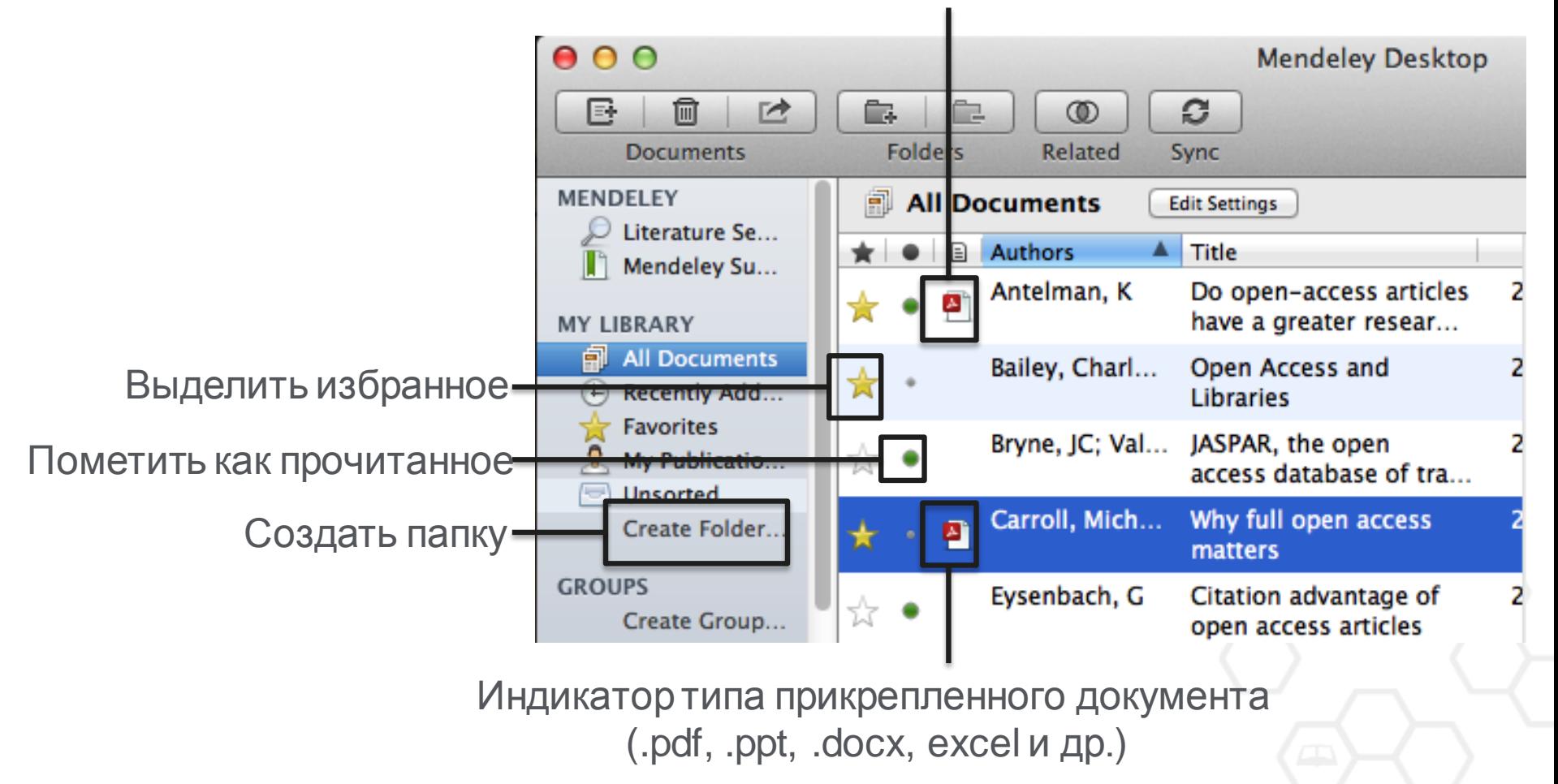

### **Поиск документов**

### Фильтрация по тегам, автору, названию или ключевым словам

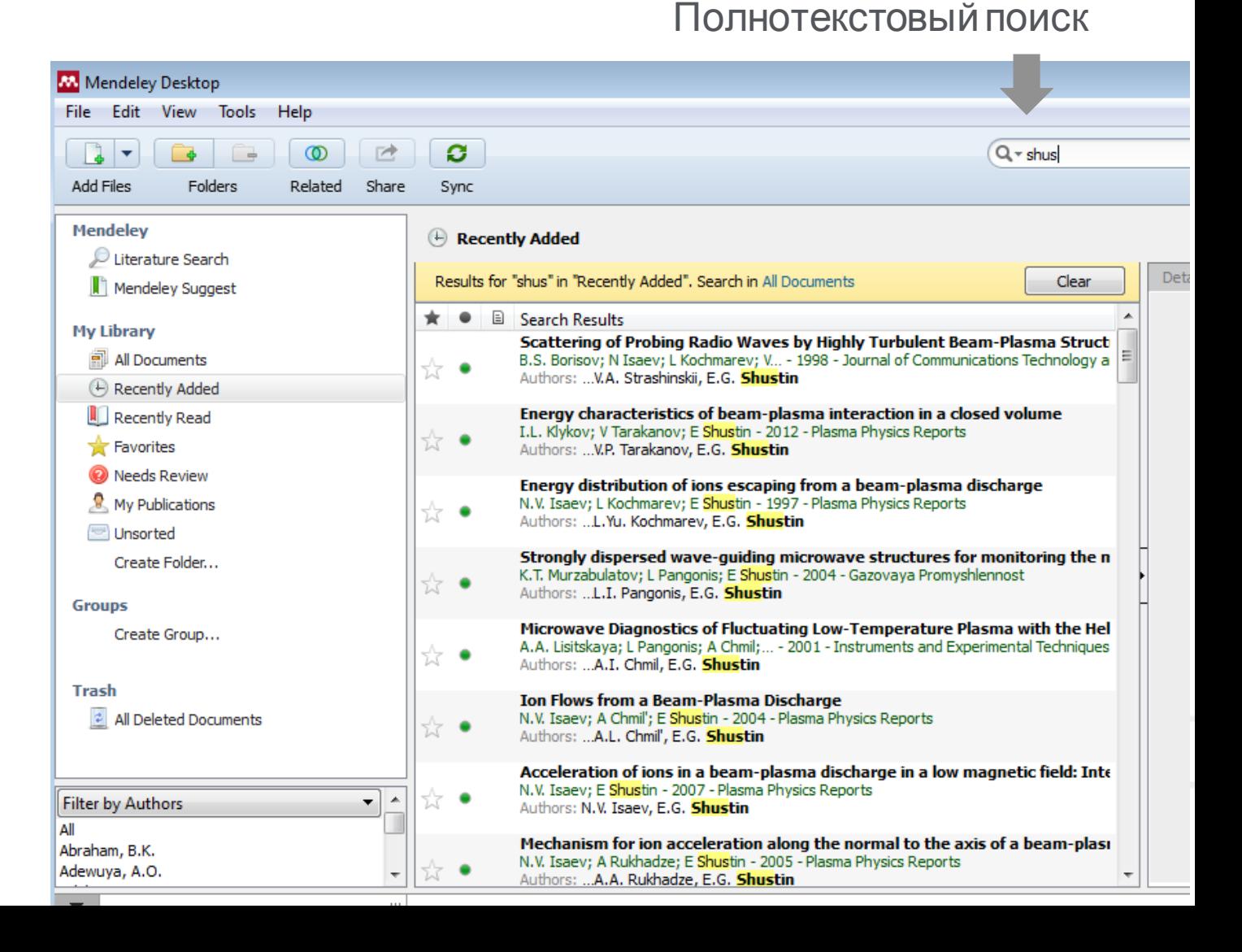

# **Тэги**

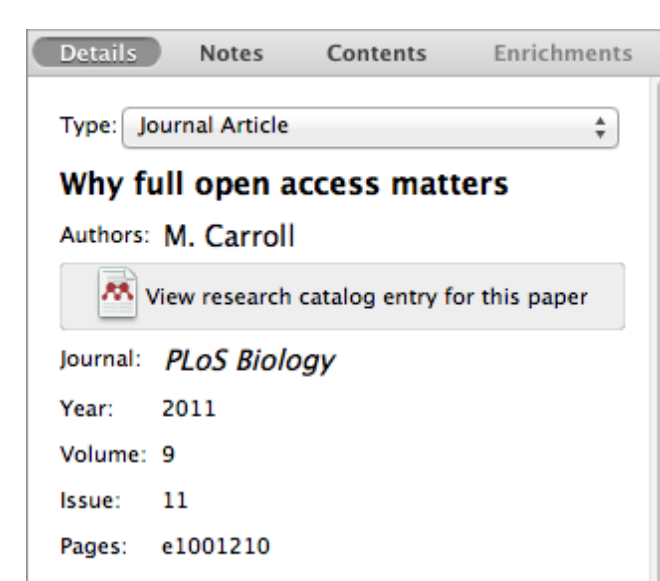

#### Abstract:

This perspective explains the mechanics of copyright and scholarly publishing and warns authors who support open-access publishing about a new pseudo open-access publishing model in which authors pay but publishers still retain commercial reuse rights.

#### Tags:

Mendeley; Open Access

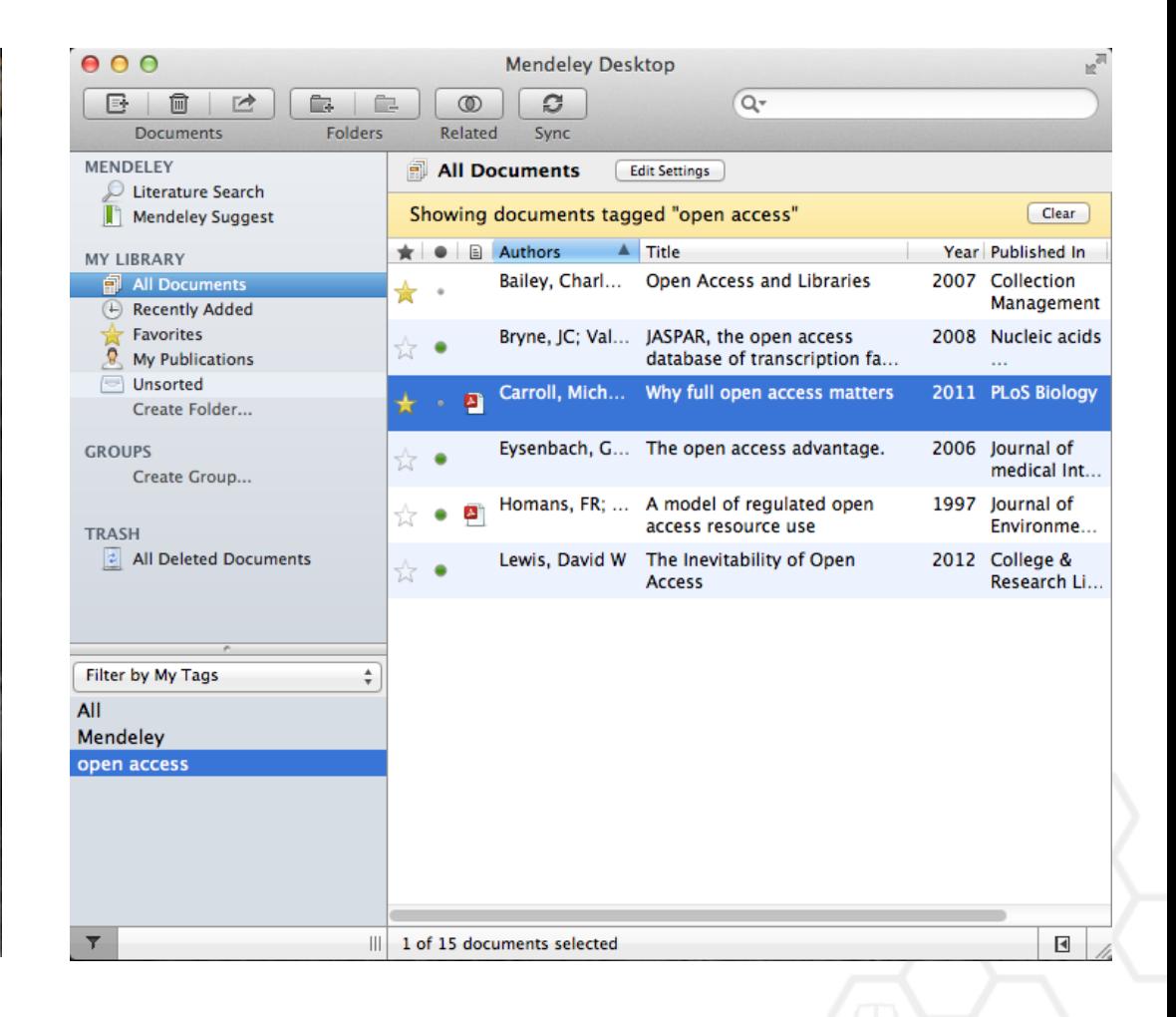

# **Организатор хранения файлов**

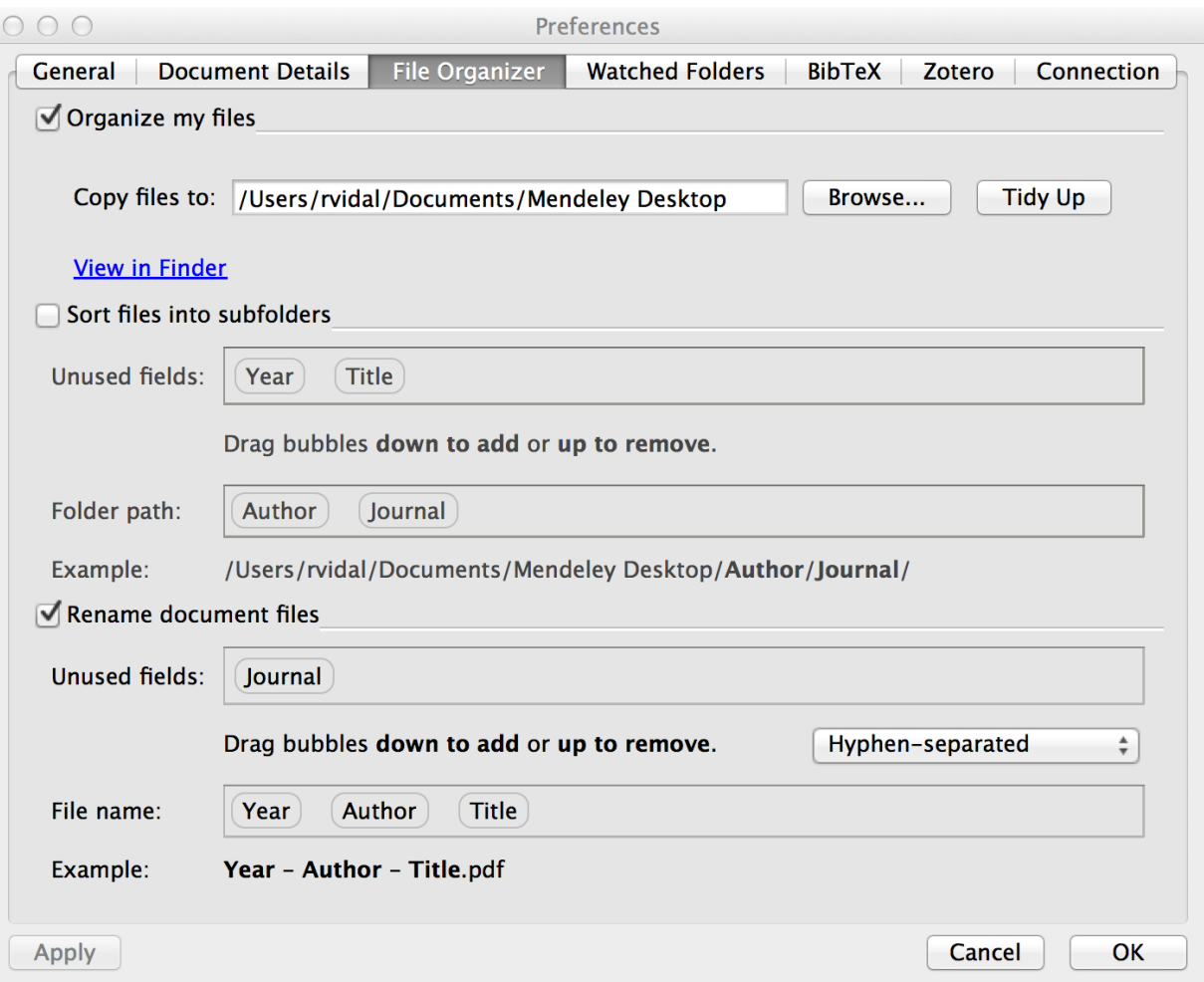

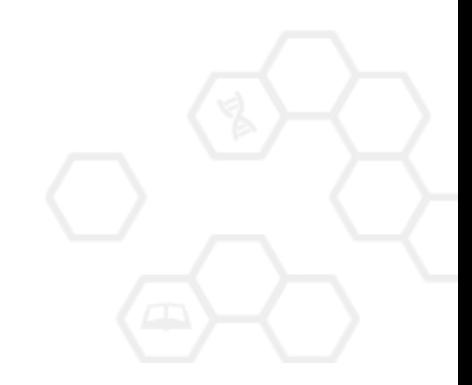

# **Организатор хранения файлов**

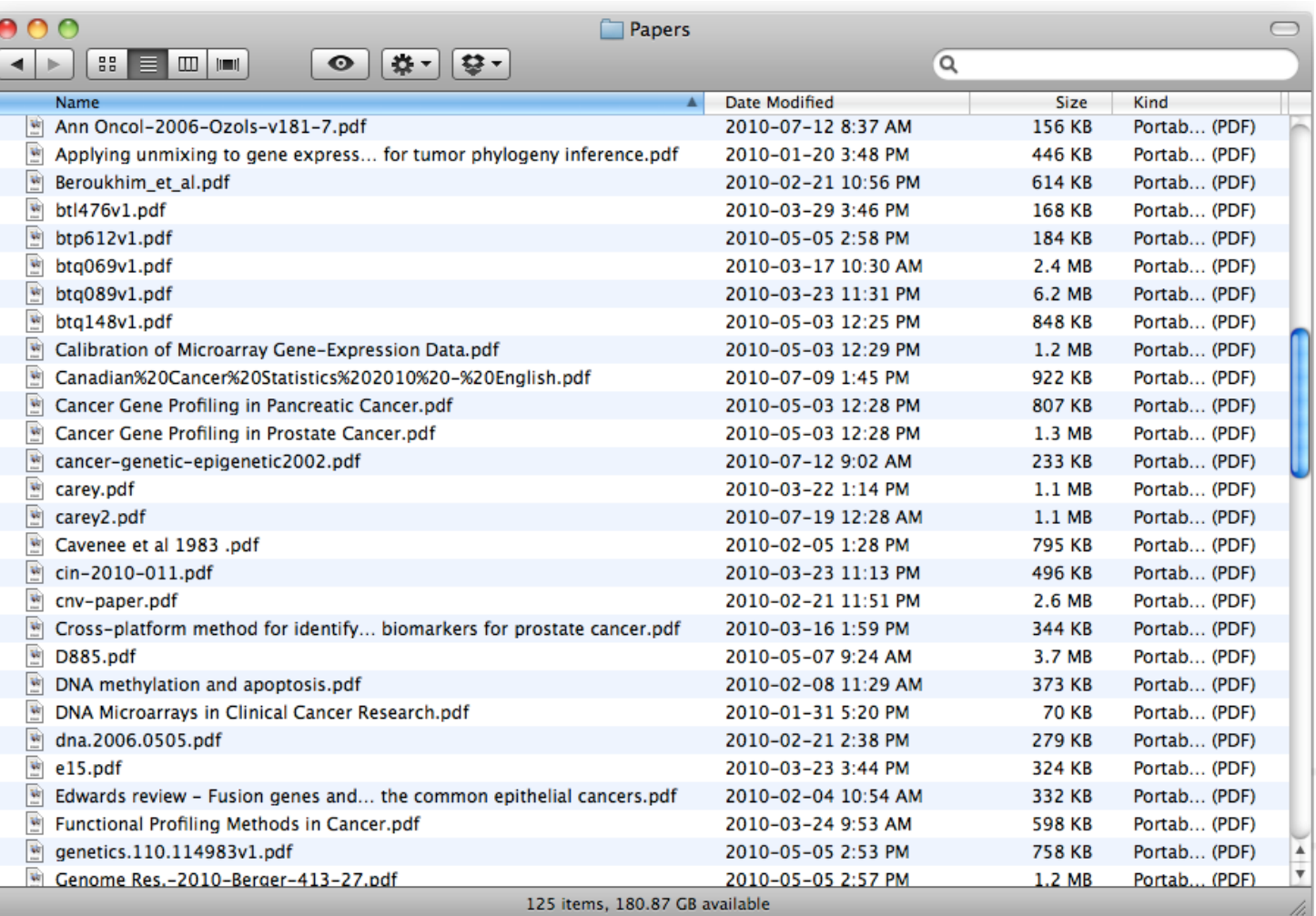

# **Организатор хранения файлов**

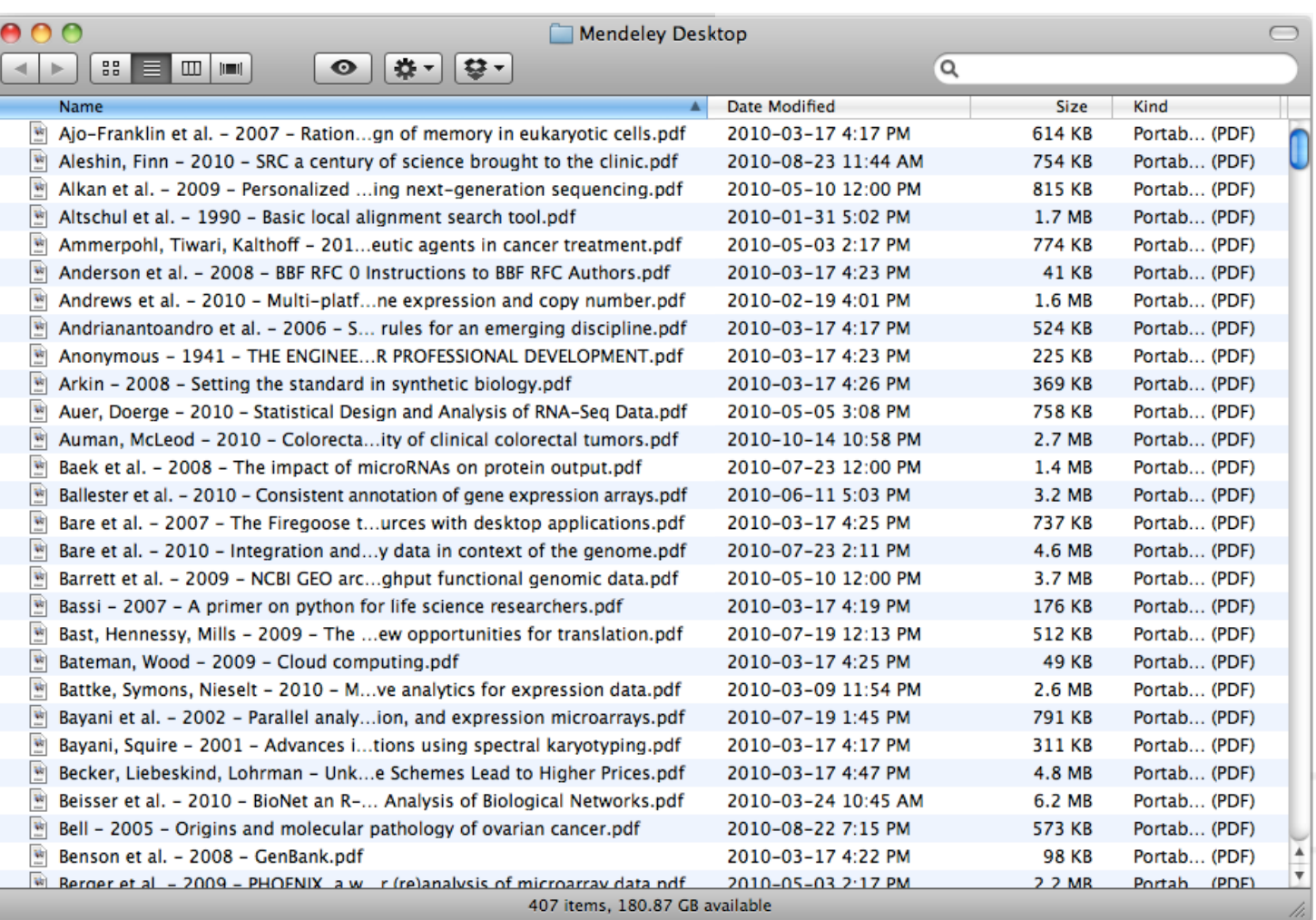

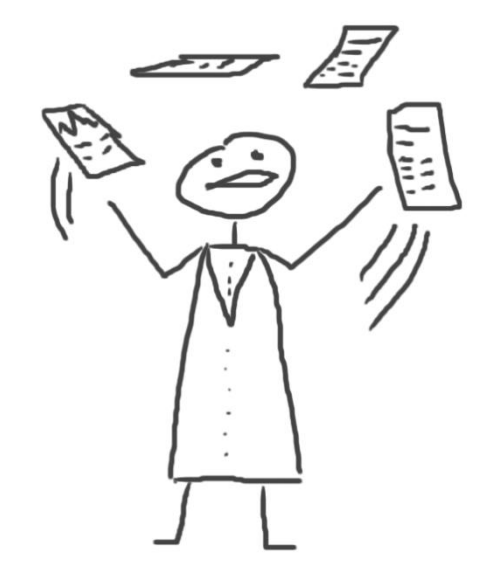

# **Читать и аннотировать документы**

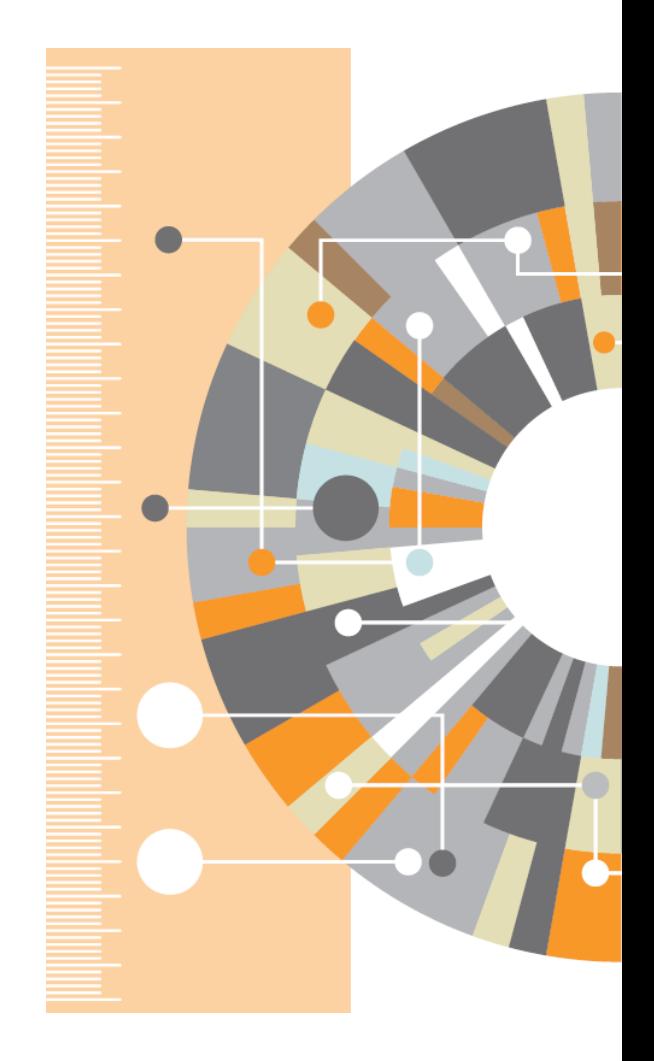

### **PDF Viewer**

publications have begun offering an open-

access option that charges for Internet

publication without granting readers full

reuse rights, such as Springer's Open Choice or Nature's Scientific Reports.

These publishers have adopted a business

model through which authors pay for

immediate publication on the Internet but

the publisher nonetheless keeps commercial

reuse rights for itself. This is not full open

Getting open access right matters be-

cause the new publishing model is designed

to increase the pace and impact of scientific

communication through the power of the

Internet. Immediate, free publication in-

creases the audience for scientific research

and overcomes the increasingly high price

barrier to access imposed by the traditional,

access (see Box 2).

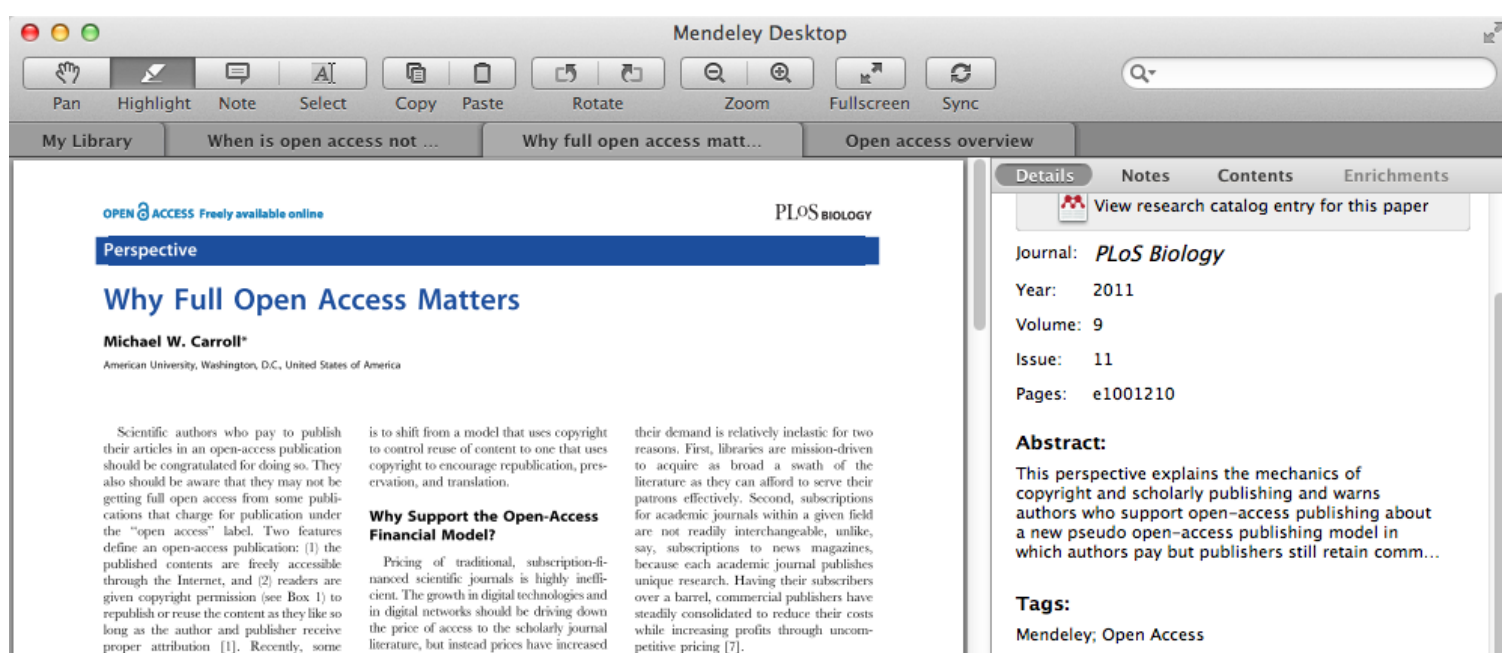

The open-access model fundamentally

shifts the balance of power in journal

publishing, and thereby greatly enhances

the efficiency and efficacy of scientific

communication. In its most common

form, the model shifts the costs of

publication entirely to the author-funder

side of the relationship so as to broaden

access as far as the Internet reaches and to

remove the need for any lingering usage

barriers. By shifting the costs of publica-

tion entirely to the author-funder side,

journals must compete head-to-head on

quality and price without diminishing

impact through price or usage barriers

because authors have greater choice over

where to publish than libraries have over

whether to subscribe. This increased

competition will reduce the overall costs

at a rate greatly in excess of inflation (e.g.,

[4,5]). Moreover, studies from journal

publishing in some disciplines show that

commercial journal publishers successfully

charge significantly more than non-com-

mercial journal publishers, such as scholarly

societies, even when the commercial offer-

ings make less valuable contributions to the

progress of science and knowledge as

problem are not difficult to discern.

Journal publishers provide a platform

between authors of journal articles and

their readers. In these situations, the go-

between can choose a mix of prices to

each side of the relationship, usually

charging more to the party that is more

dependent on the go-between. The tradi-

The economic roots of the pricing

measured by citations (e.g., [6]).

**Author Keywords:** 

Access to Information; Copyright; Periodicals as Topic; Publications; Publications: trends

#### URL:

http://www.pubmedcentral.nih.gov/articleren...

₽

ρ

 $\blacktriangleright$ 

Add URL...

#### **Catalog IDs**

ArXiv ID:

DOI: 10.1371/journal.pbio.1001210 **| 28**

### **Поиск в PDF Viewer**

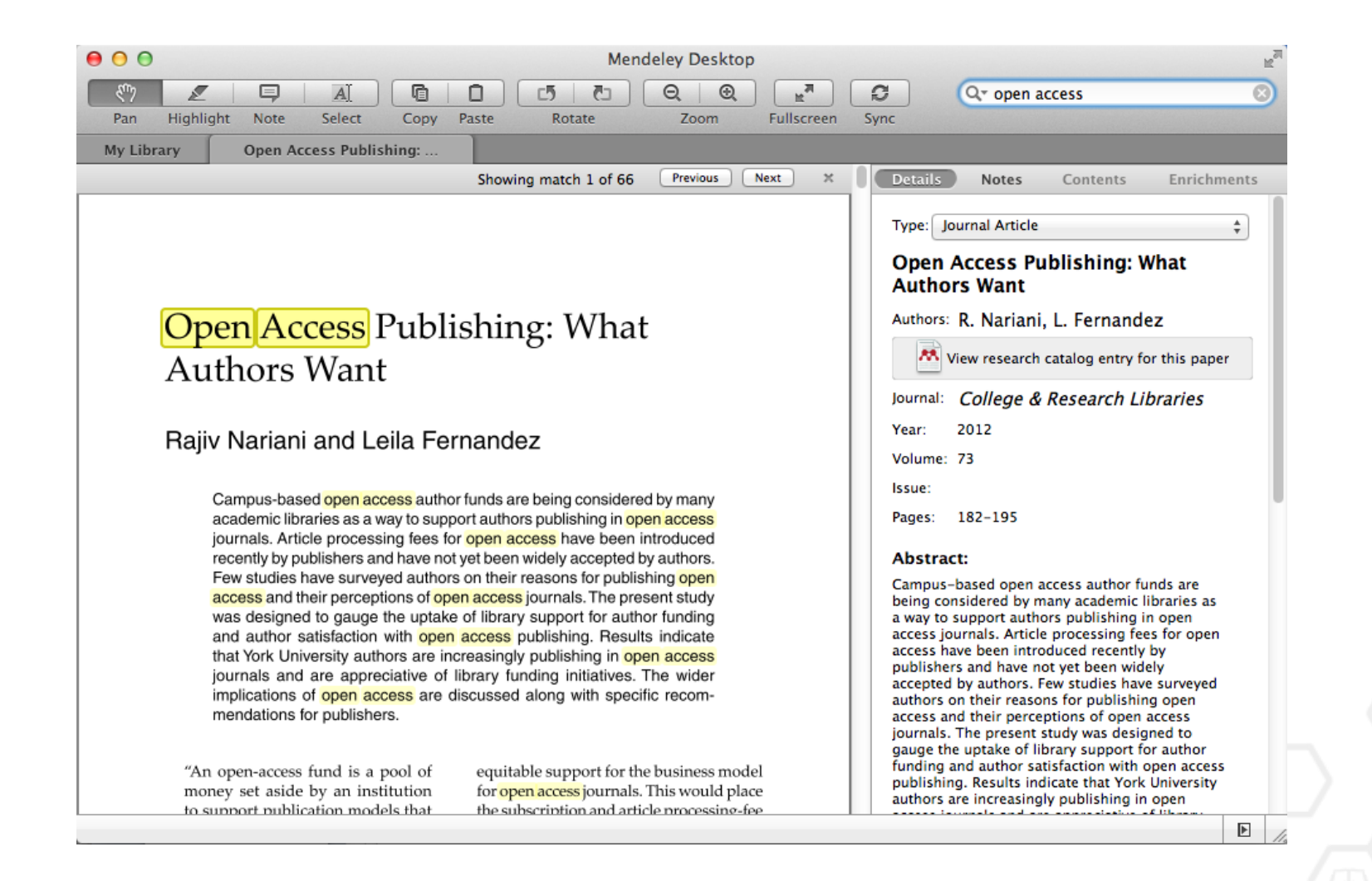

### **Комментарии и выделение**

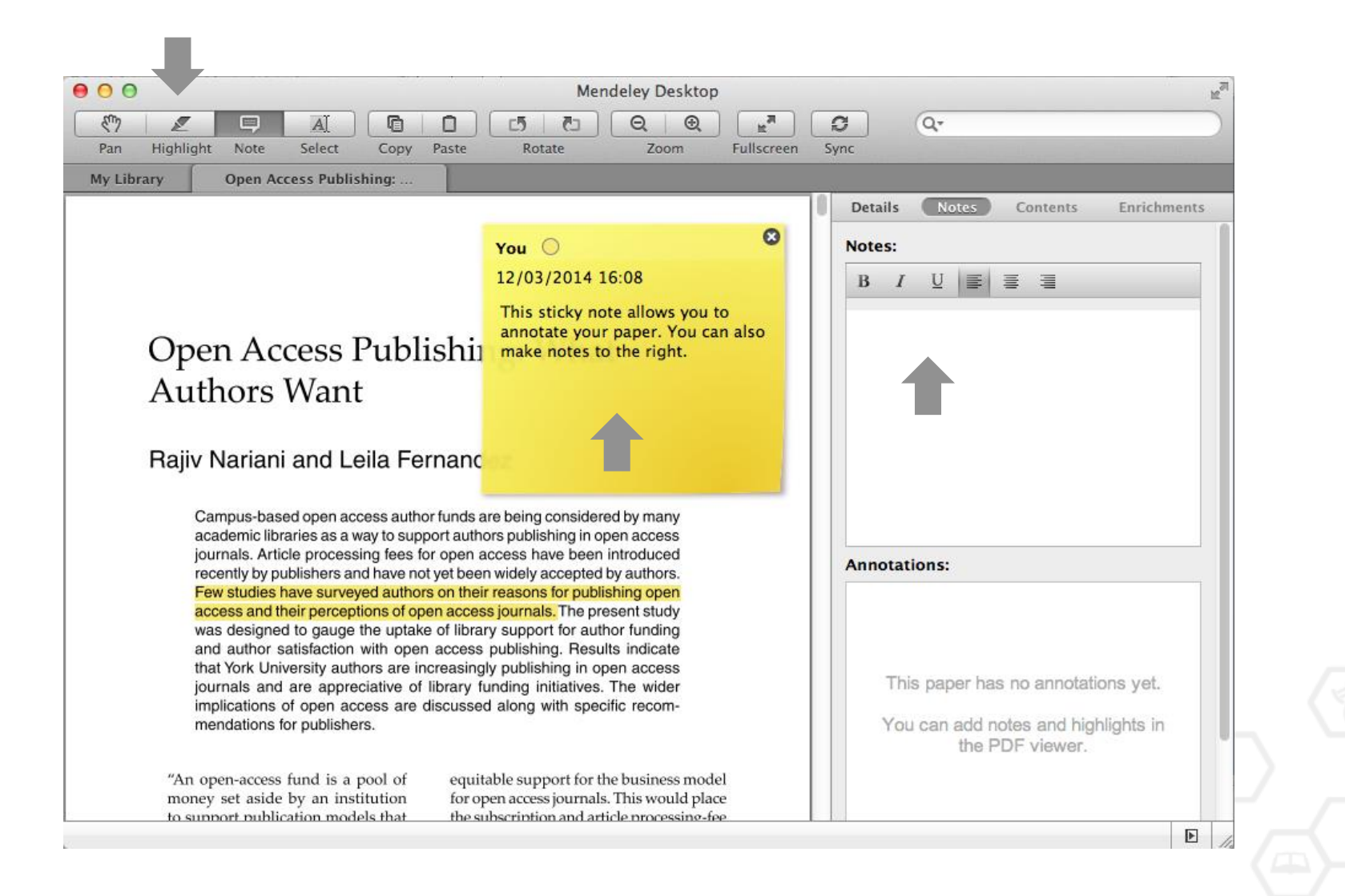

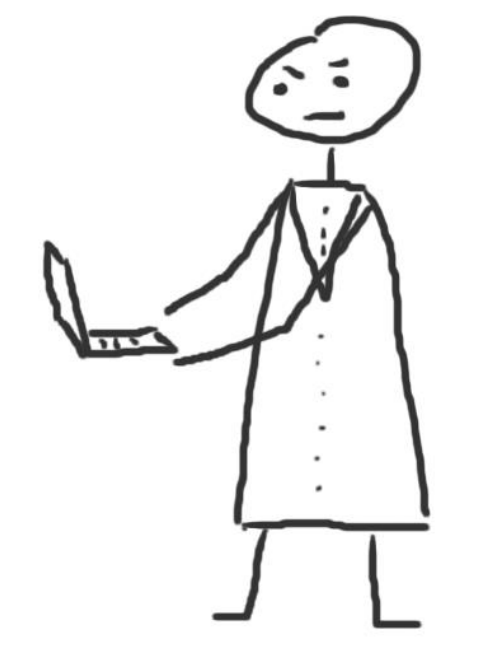

# **Работа со ссылками и библиографией**

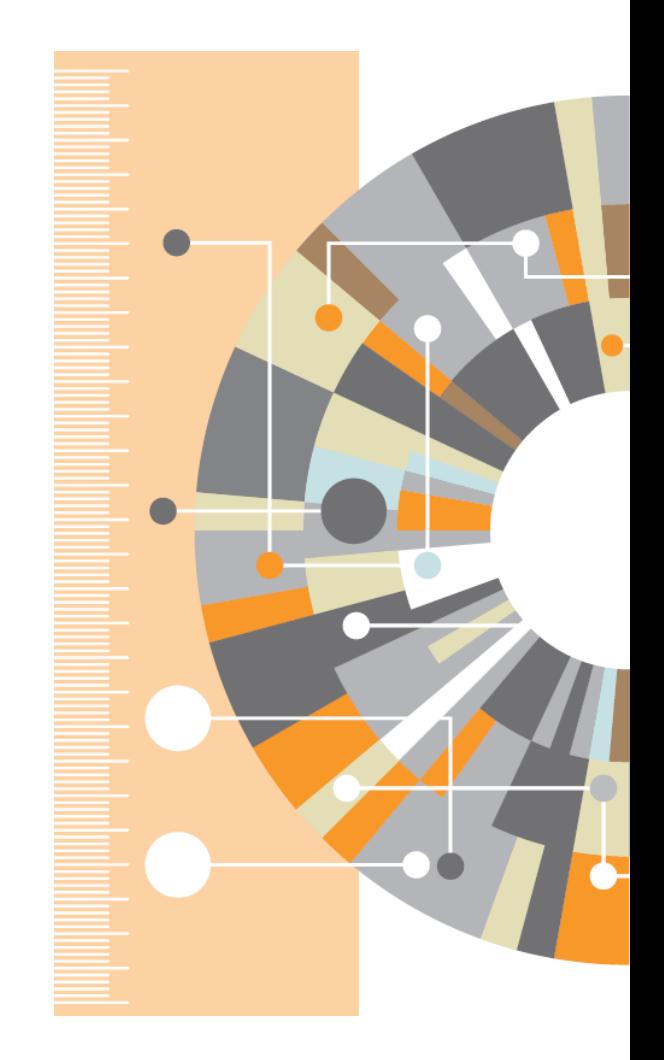

# **Установка Citation Plug-in**

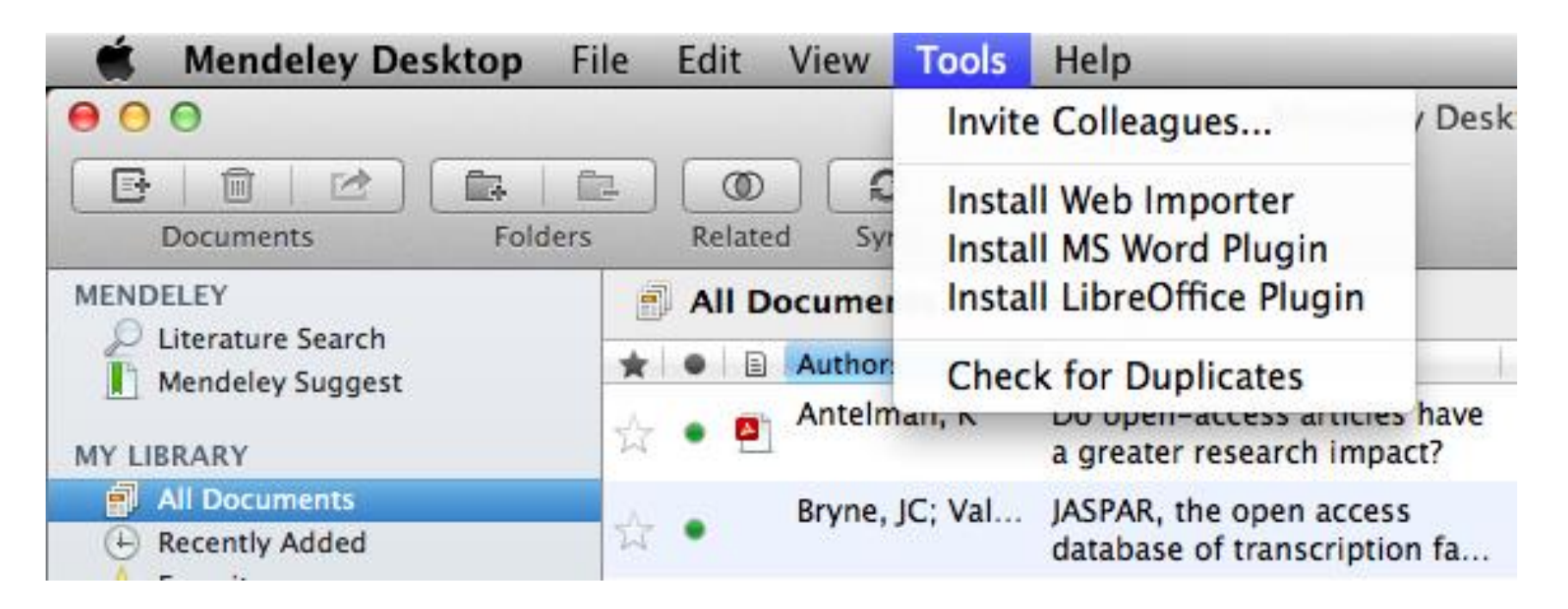

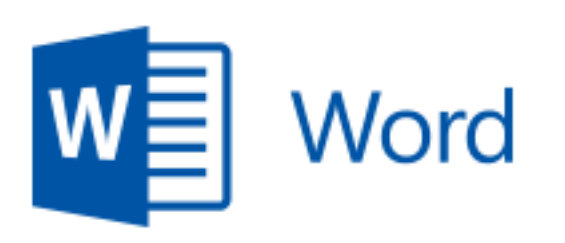

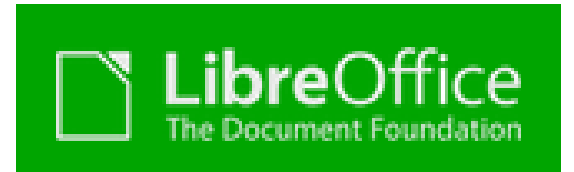

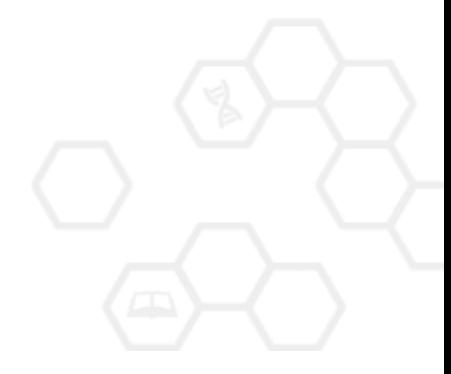

# **Citation Plug-in появляется автоматически в текстовом редакторе**

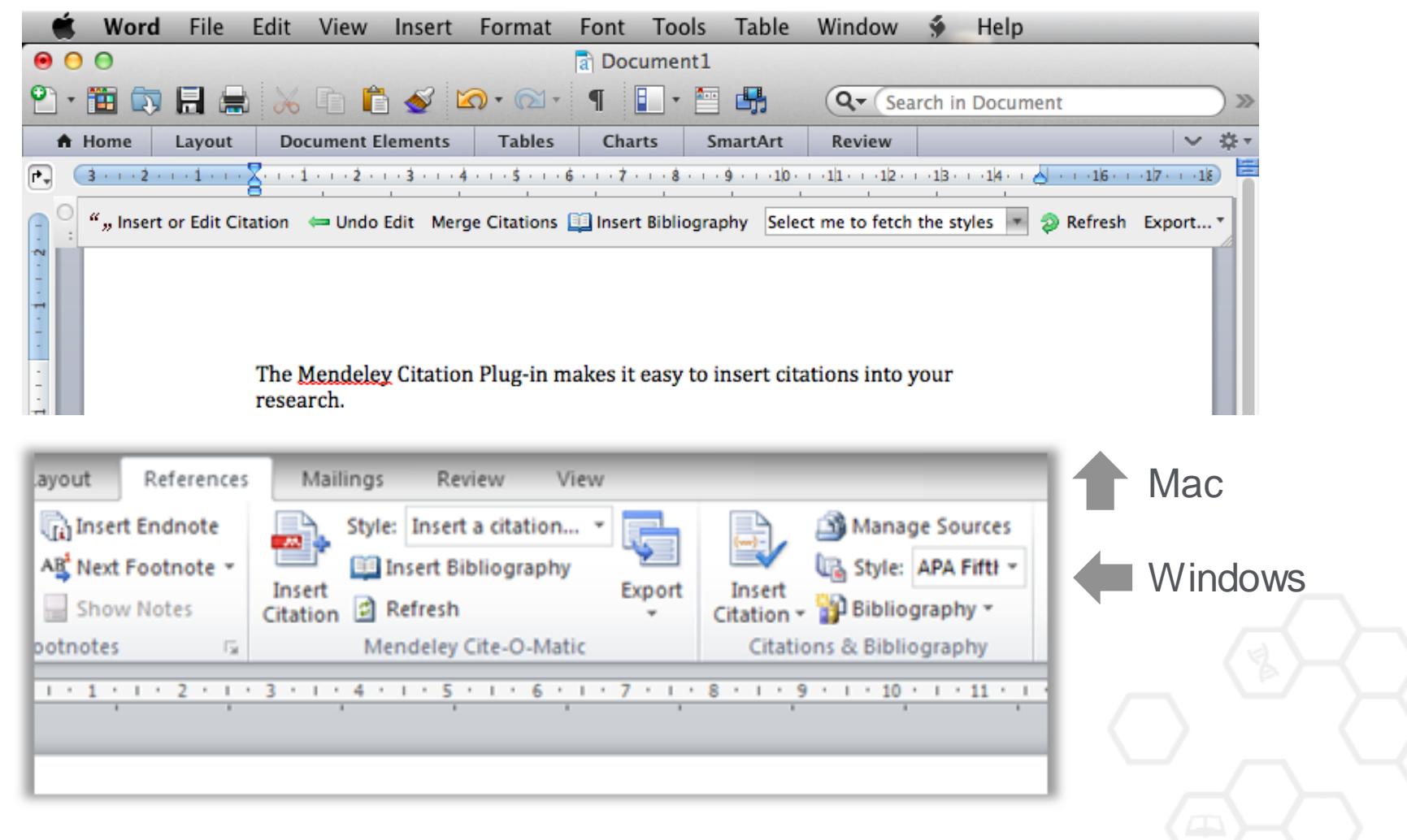

### **Пример создания ссылок в Word**

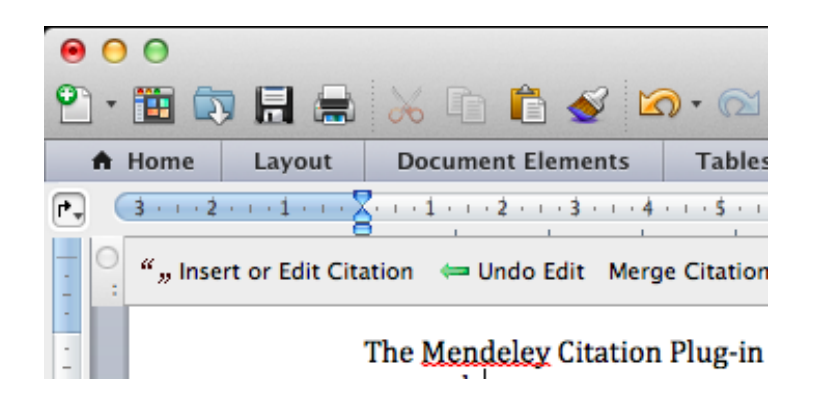

1. Кликните 'Insert or Edit Citation'

2. Найдите документ по автору, названию или году или выберите его из библиотеки **Mendeley** 

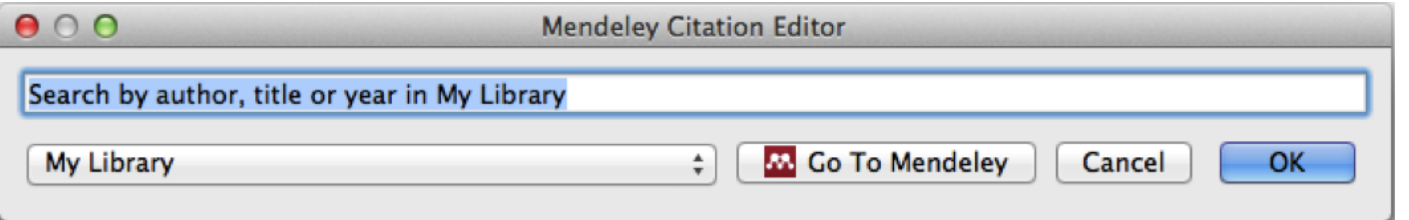

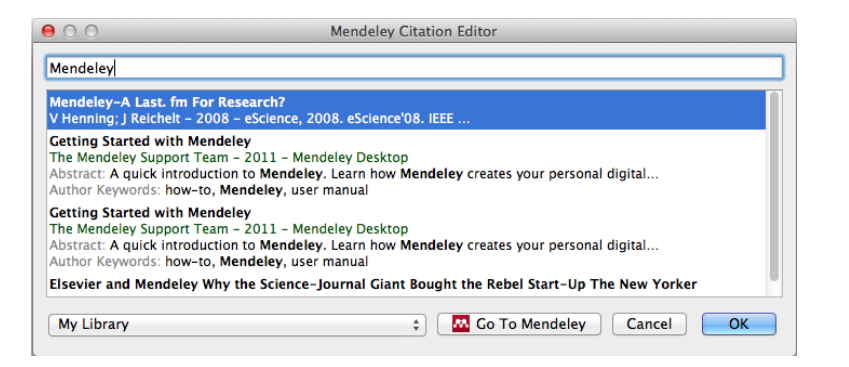

3. Выбранная статья или книга будет автоматически преобразована в ссылку

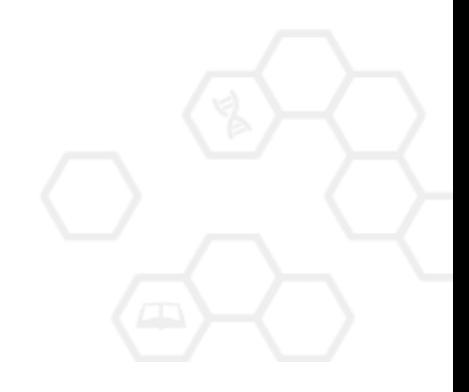

#### **ELSEVIER**

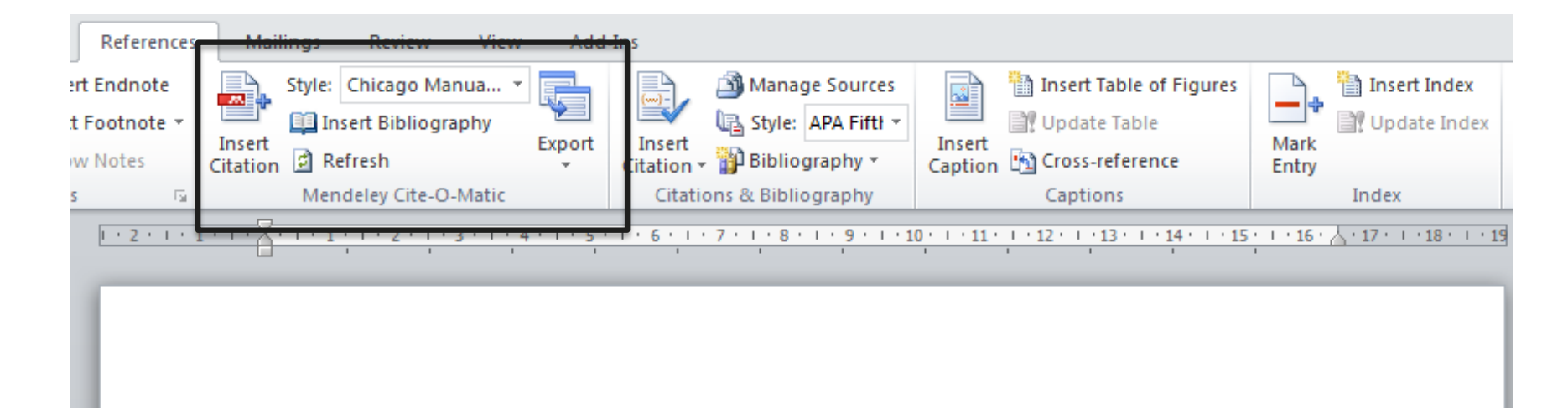

Text (Borisov et al. 1998) text text (Klykov, Tarakanov, and Shustin 2012; Isaev, Kochmarev, and Shustin 1997)

Another part (Murzabulatov, Pangonis, and Shustin 2004)

#### **BIBLIOGRAPHY**

- Borisov, B.S., N.V. Isaev, L.Yu. Kochmarev, V.A. Strashinskii, and E.G. Shustin. 1998. "Scattering of Probing Radio Waves by Highly Turbulent Beam-Plasma Structures." Journal of Communications Technology and Electronics 43 (9).
- Isaev, N.V., L.Yu. Kochmarev, and E.G. Shustin. 1997. "Energy Distribution of Ions Escaping from a Beam-Plasma Discharge." Plasma Physics Reports 23 (10).
- Klykov, I.L., V.P. Tarakanov, and E.G. Shustin. 2012. "Energy Characteristics of Beam-Plasma Interaction in a Closed Volume." Plasma Physics Reports 38 (3). doi:10.1134/S1063780X12020067.
- Murzabulatov, K.T., L.I. Pangonis, and E.G. Shustin. 2004. "Strongly Dispersed Wave-Guiding Microwave Structures for Monitoring the Moisture Content in Gas Media." Gazovava Promyshlennost, no. 10.

#### **ELSEVIER**

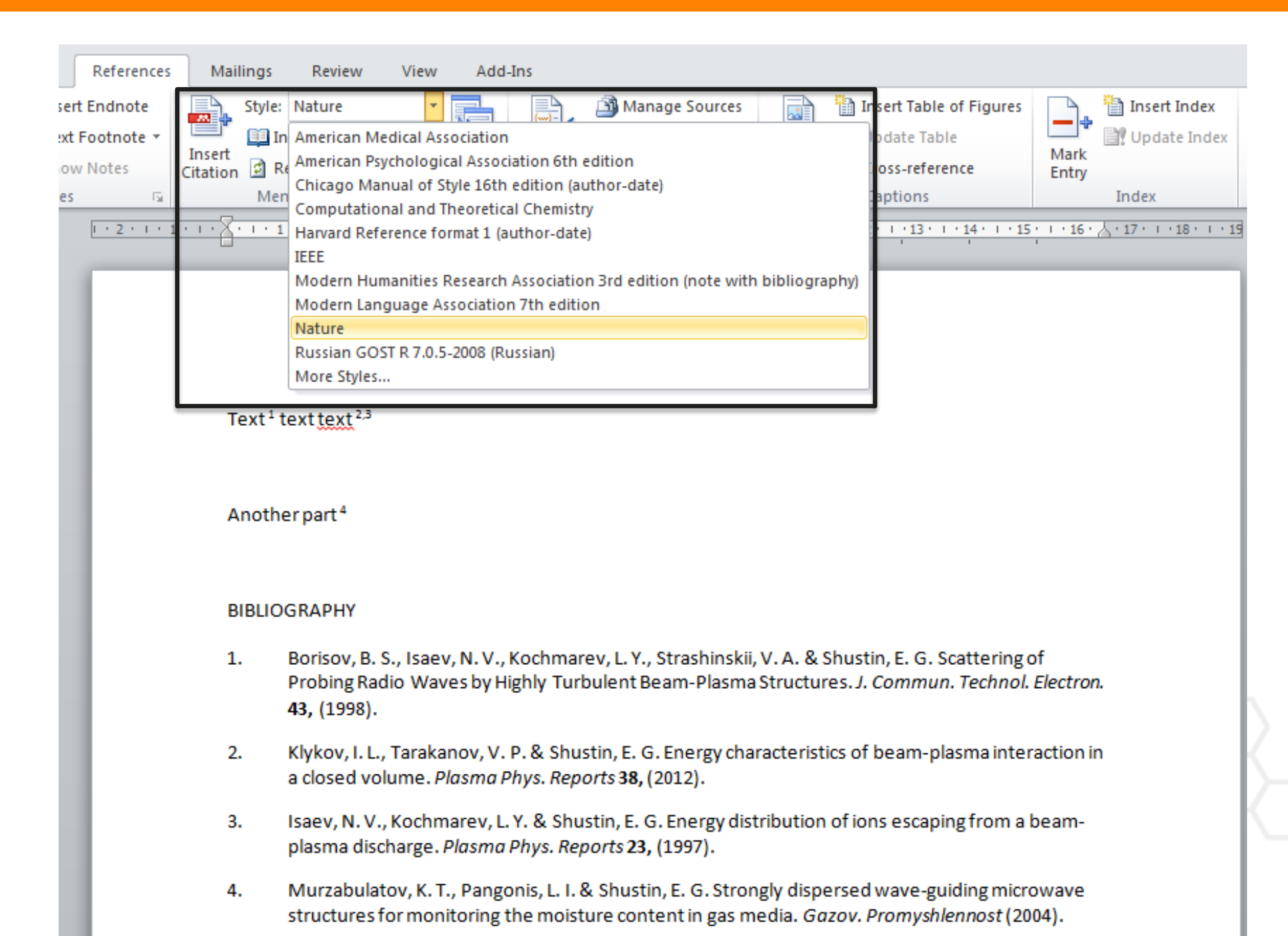

# **Mendeley позволяет решить проблему с оформлением ссылок**

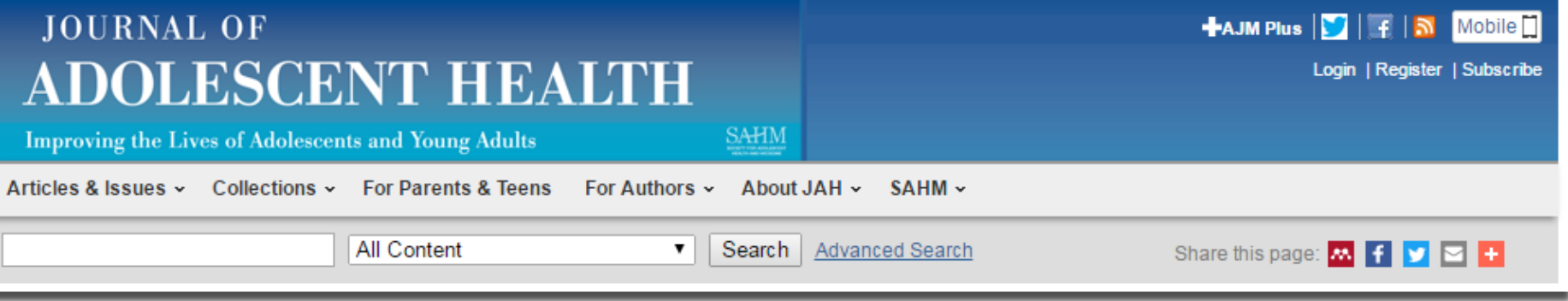

#### Reference management software

Most Elsevier journals have their reference template available in many of the most popular reference management software products. These include all products that support Citation Style Language styles, such as Mendeley and Zotero, as well as EndNote. Using the word processor plug-ins from these products, authors only need to select the appropriate journal template when preparing their article, after which citations and bibliographies will be automatically formatted in the journal's style. If no template is yet available for this journal, please follow the format of the sample references and citations as shown in this Guide.

Users of Mendeley Desktop can easily install the reference style for this journal by clicking the following link: http://open.mendeley.com/use-citation-style/journal-of-adolescent-health When preparing your manuscript, you will then be able to select this style using the Mendeley plug-ins for Microsoft Word or LibreOffice.

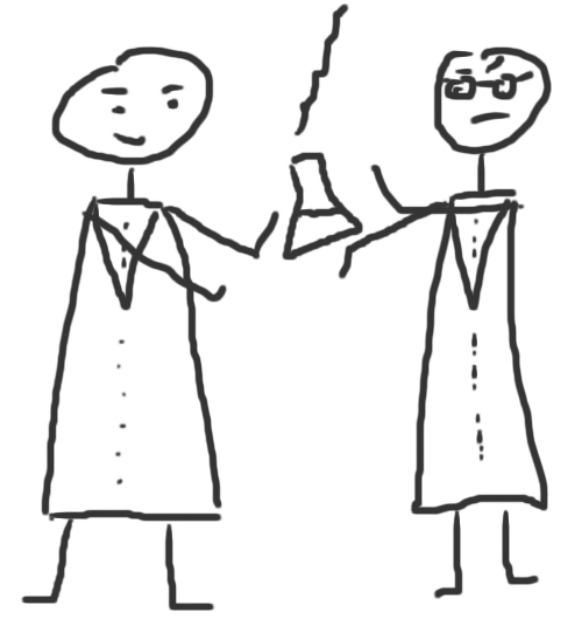

# **Исследовательские группы**

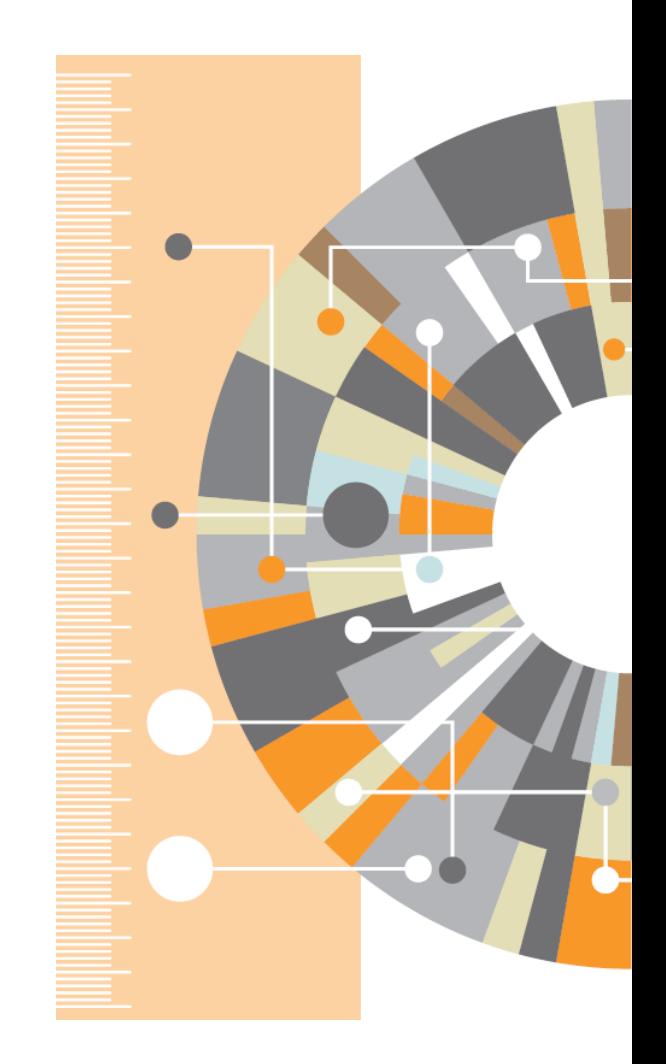

### **Восстановить контакт с коллегами**

Найдите коллег на закладке 'Follow' для получения регулярных обновлений.

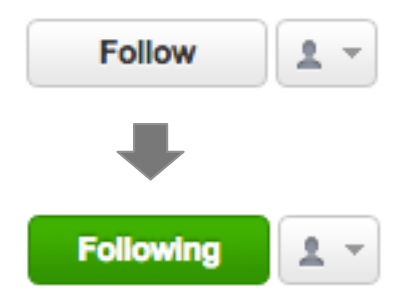

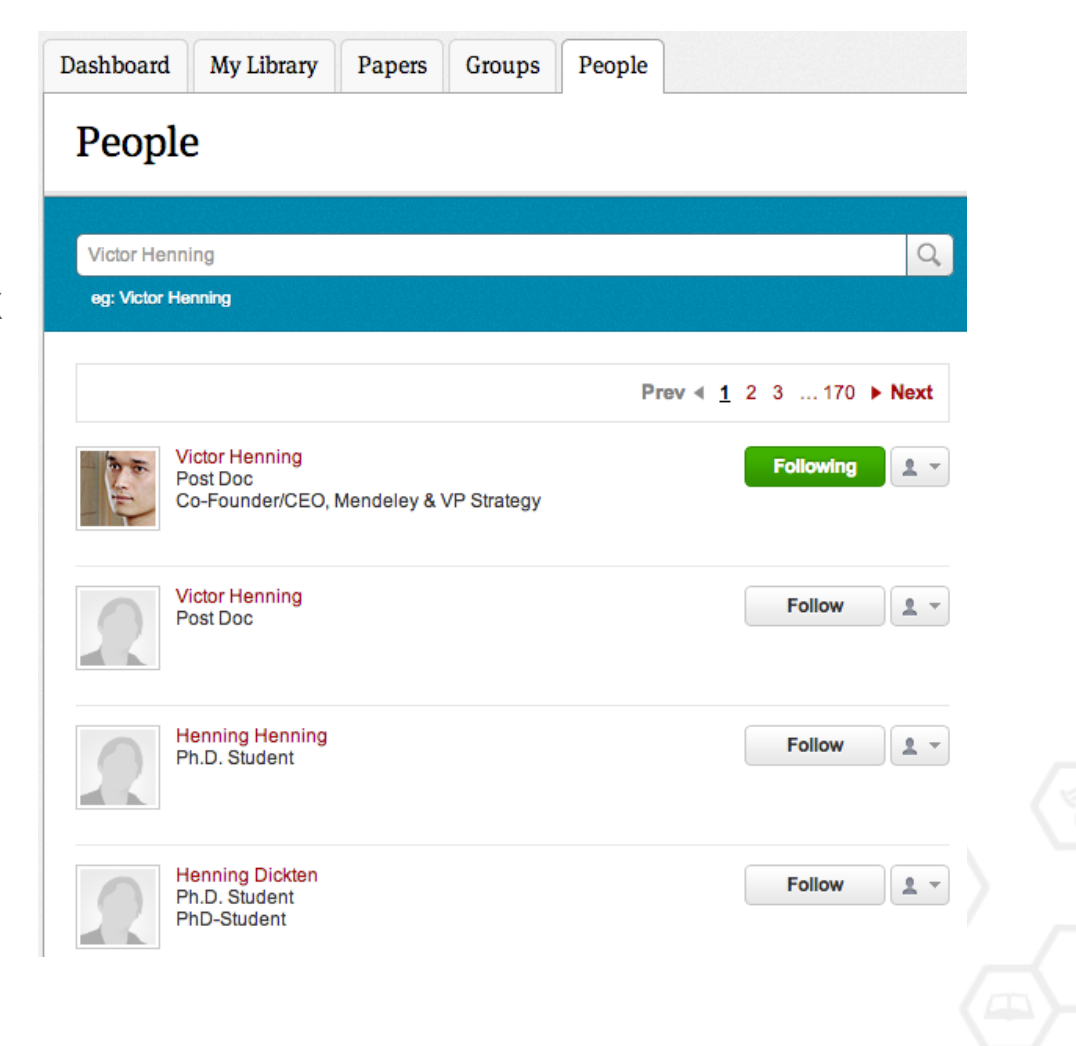

# **Создание групп**

Три возможных типа групп:

- **Open Public Groups** Каждый может подписаться на обновления группы и выкладывать ссылки.
- **Invite-only Public Groups** Только приглашенные члены групп могут публиковать в ней, сотальные могут подписаться на обновления.
- **Private Groups** Полностью закрытая от внешнего мира группа.

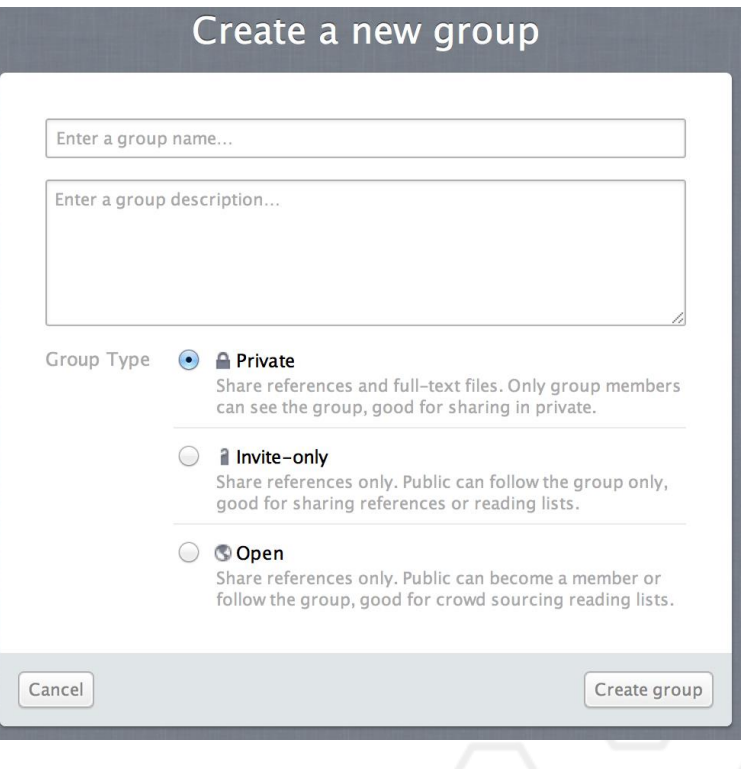

### **Поиск и создание открытых групп**

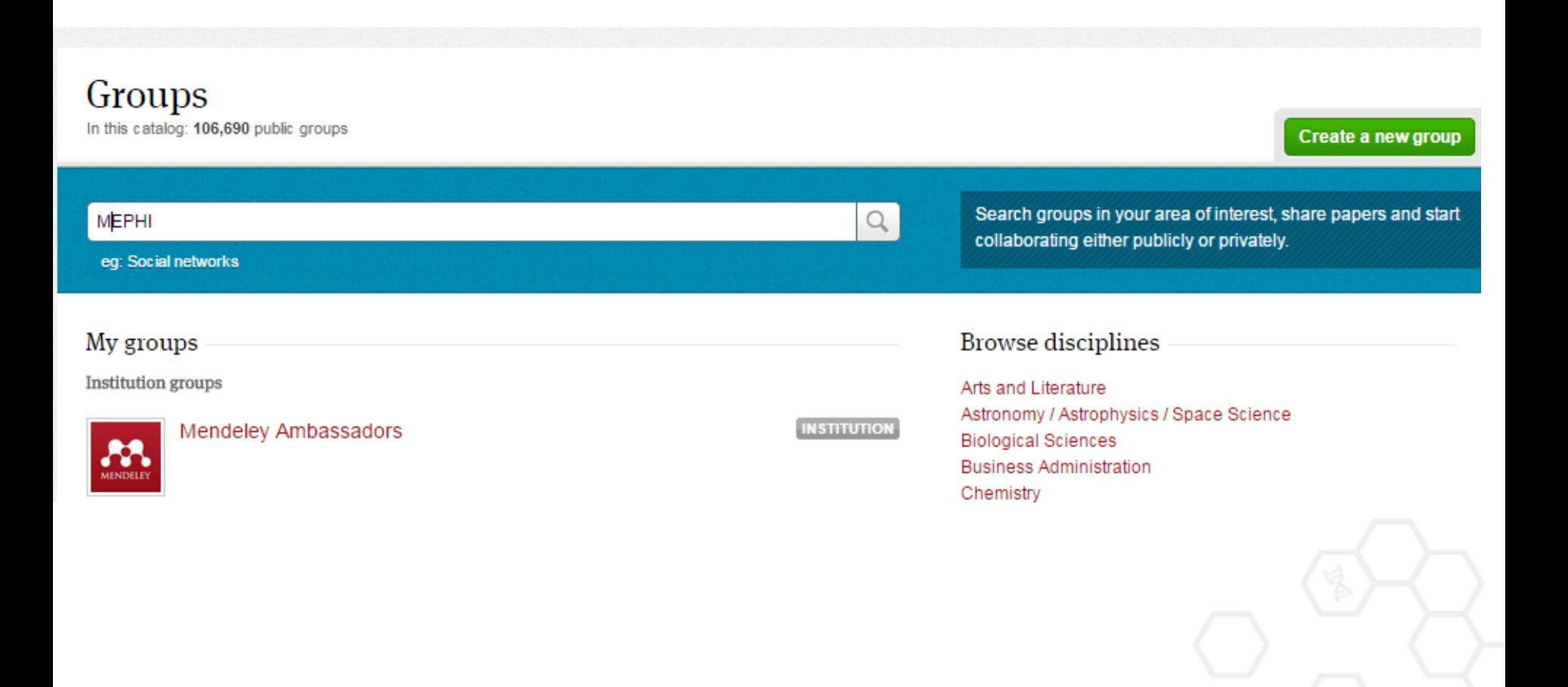

# **Поиск и создание открытых групп**

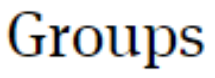

In this catalog: 106,690 public groups

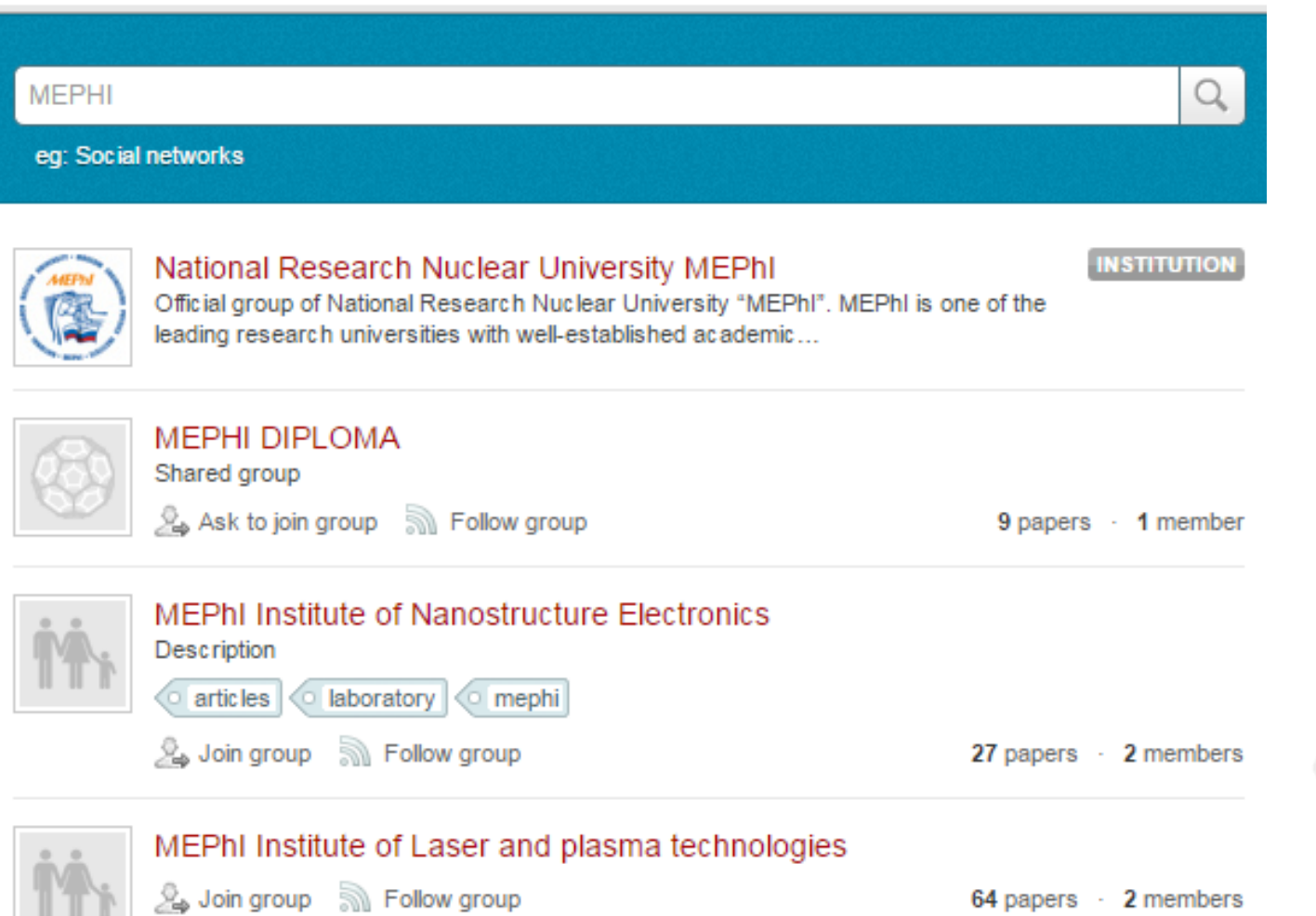

# **Работа в открытых групп**

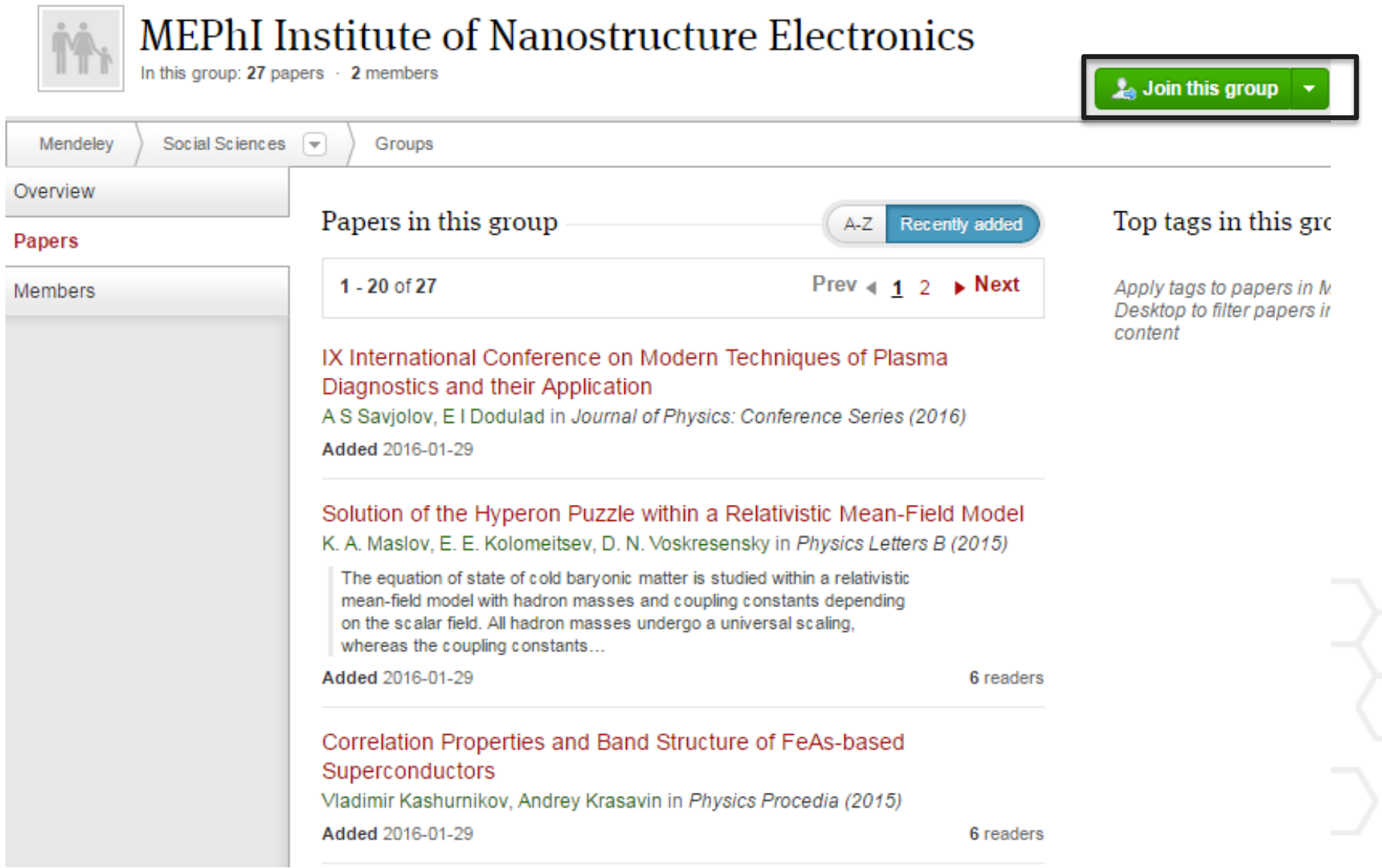

# **Публикации в группе**

### Correlation Properties and Band Structure of FeAs-based Superconductors

by Vladimir Kashurnikov, Andrey Krasavin

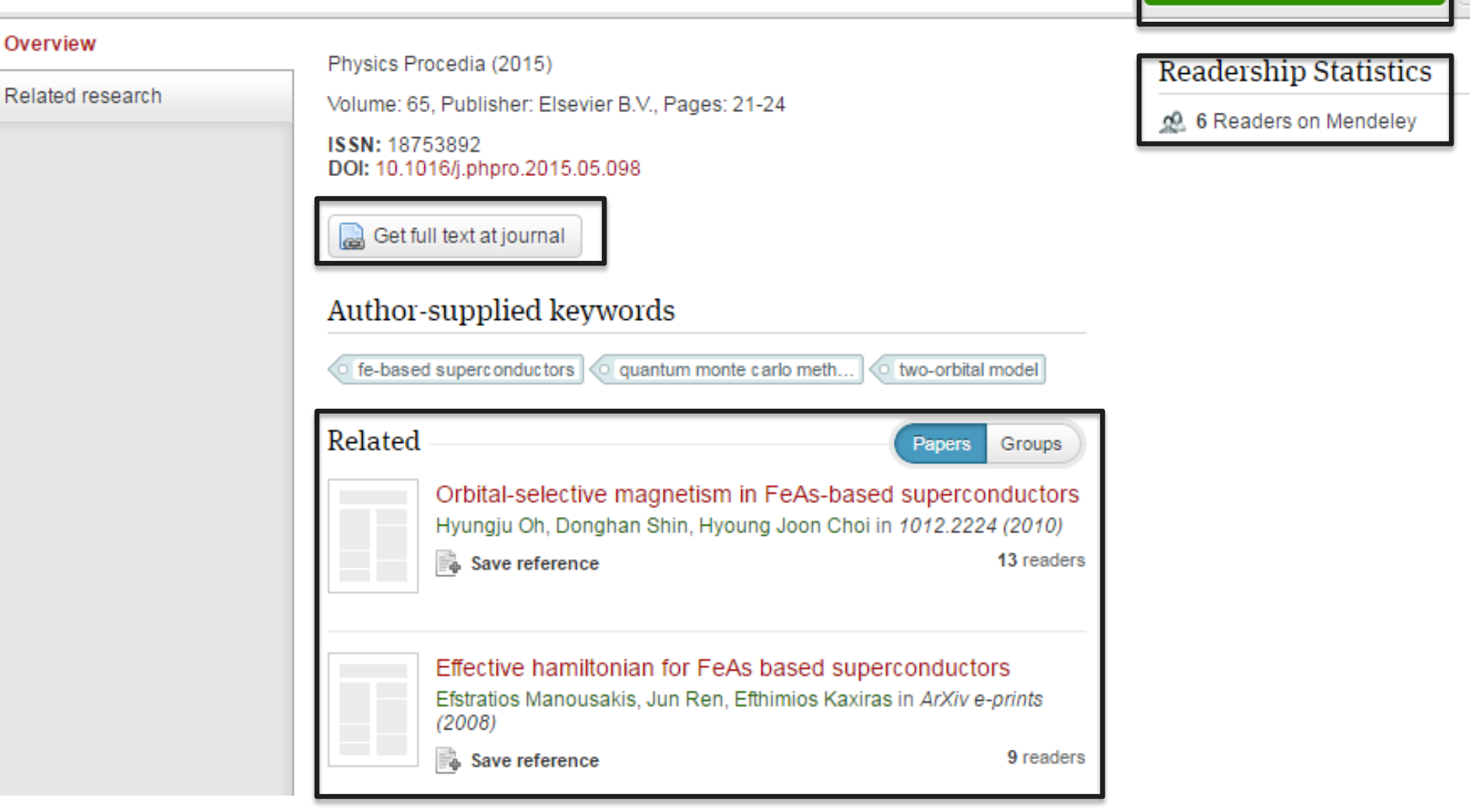

**Save reference to library** 

### **Отслеживание активности группы**

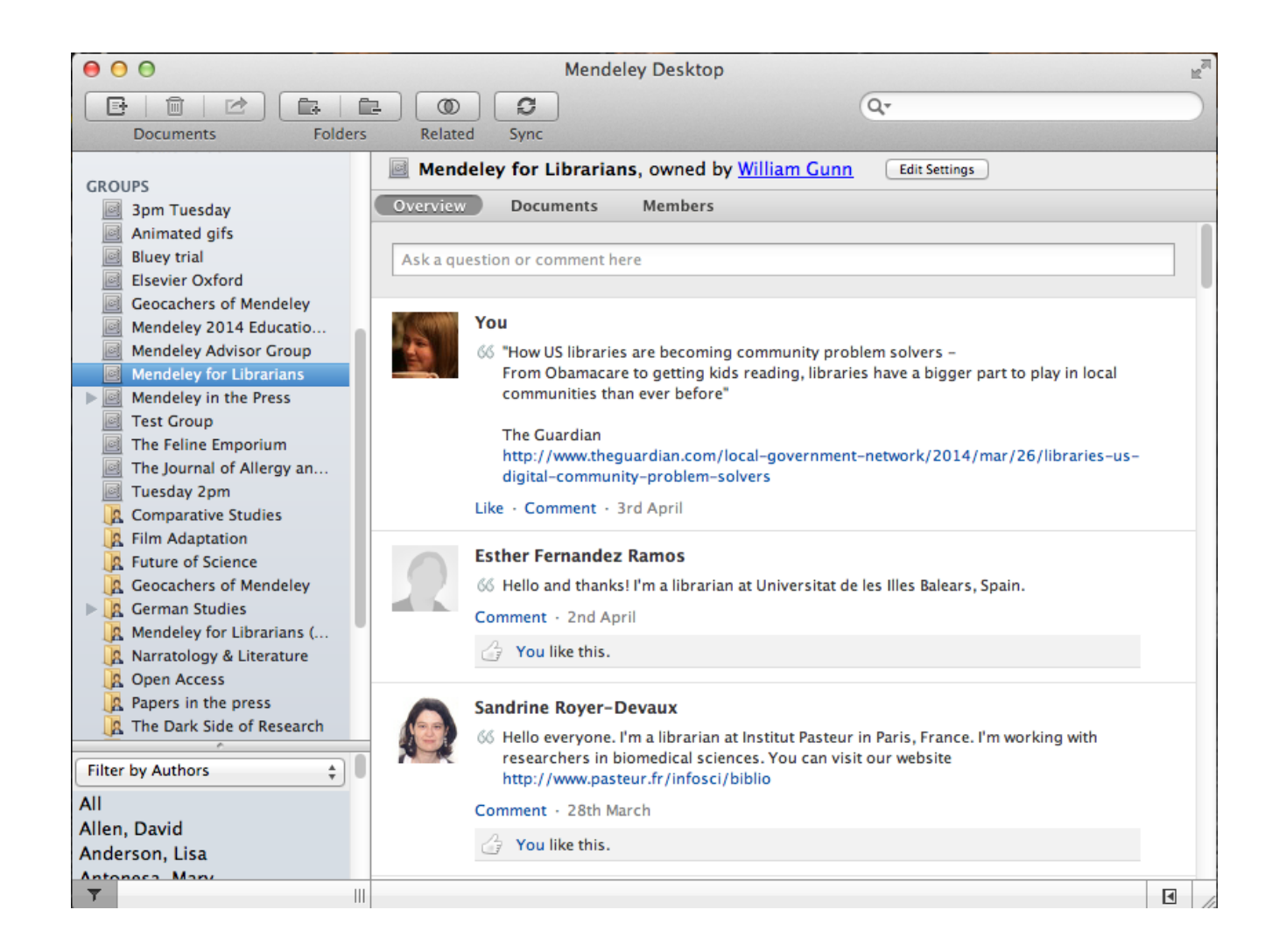

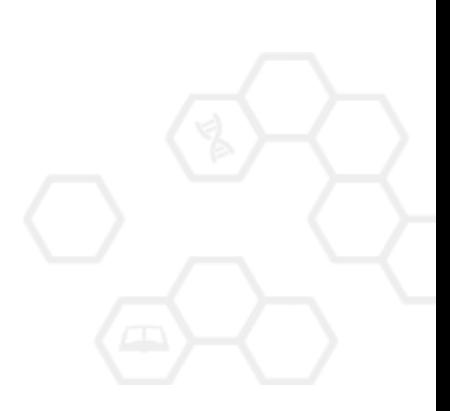

# **Взаимодействуйте с вашими коллегами**

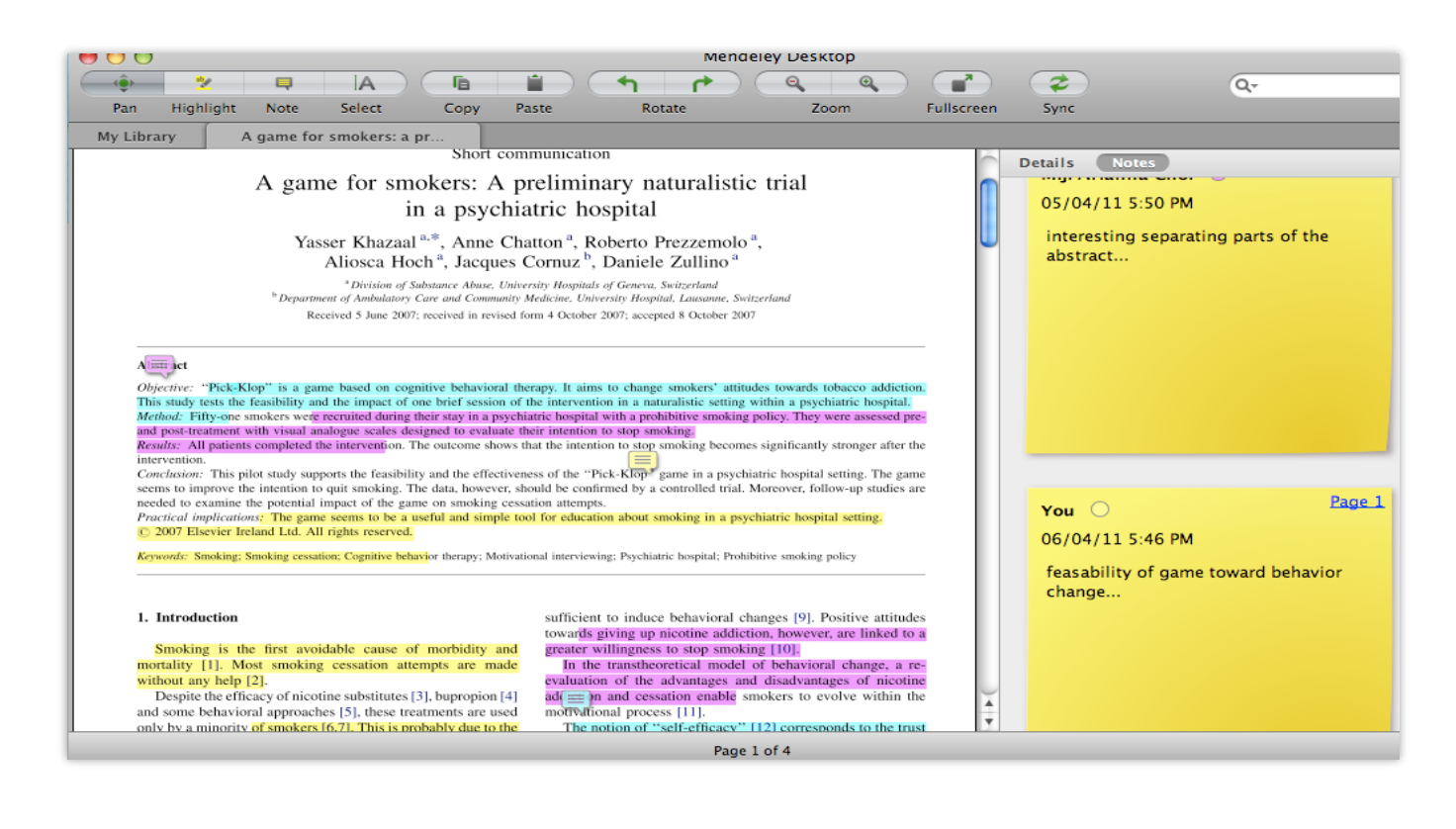

Делитесь полнотекстовым и документами, аннотациями и комментариями к ним.

### **Вам следует убедиться в том, что ваше исследование получает то внимание, которое оно заслуживает**

- Количество научных статей растет ускоренными темпами
- Для большинства ученых, это сложно оставаться в курсе и следить за всеми публикуемыми статьями
- Ваша задача: сделать все для того, чтобы ваше исследование не затерялось в общем потоке!

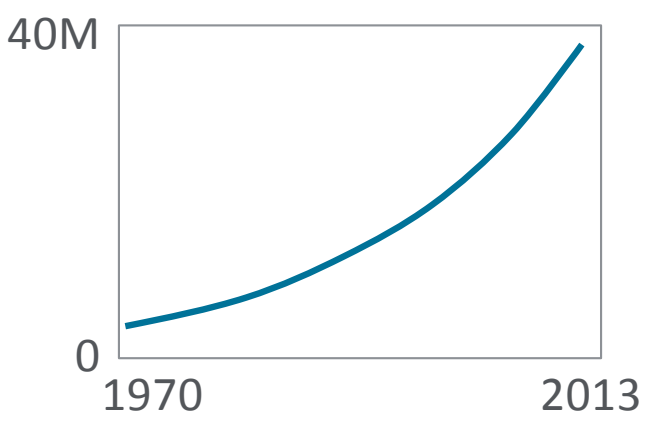

# 7 час./неделя

средние затраты времени на чтение научной литературы

### **Elsevier Publishing Campus**

# **Устанавливайте контакты онлайн**

- Ваш профиль в Scopus
- Ссылка на ваш профиль в Mendeley <https://www.mendeley.com/profiles/aleksandr-yakimov/>
- Ссылка на ваш профиль в ORCID <http://orcid.org/0000-0001-6048-2169>

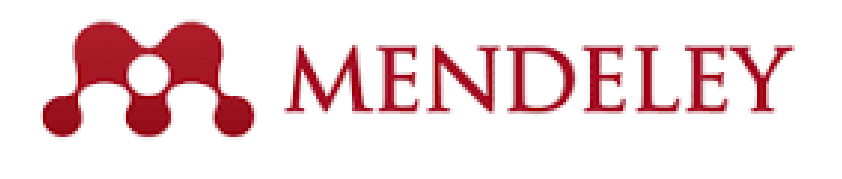

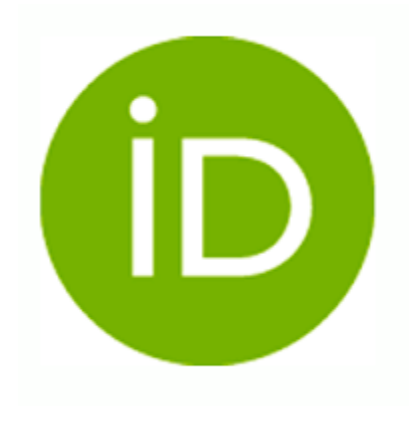

**Elsevier Publishing Campus** 

# **Создайте свой научный профиль**

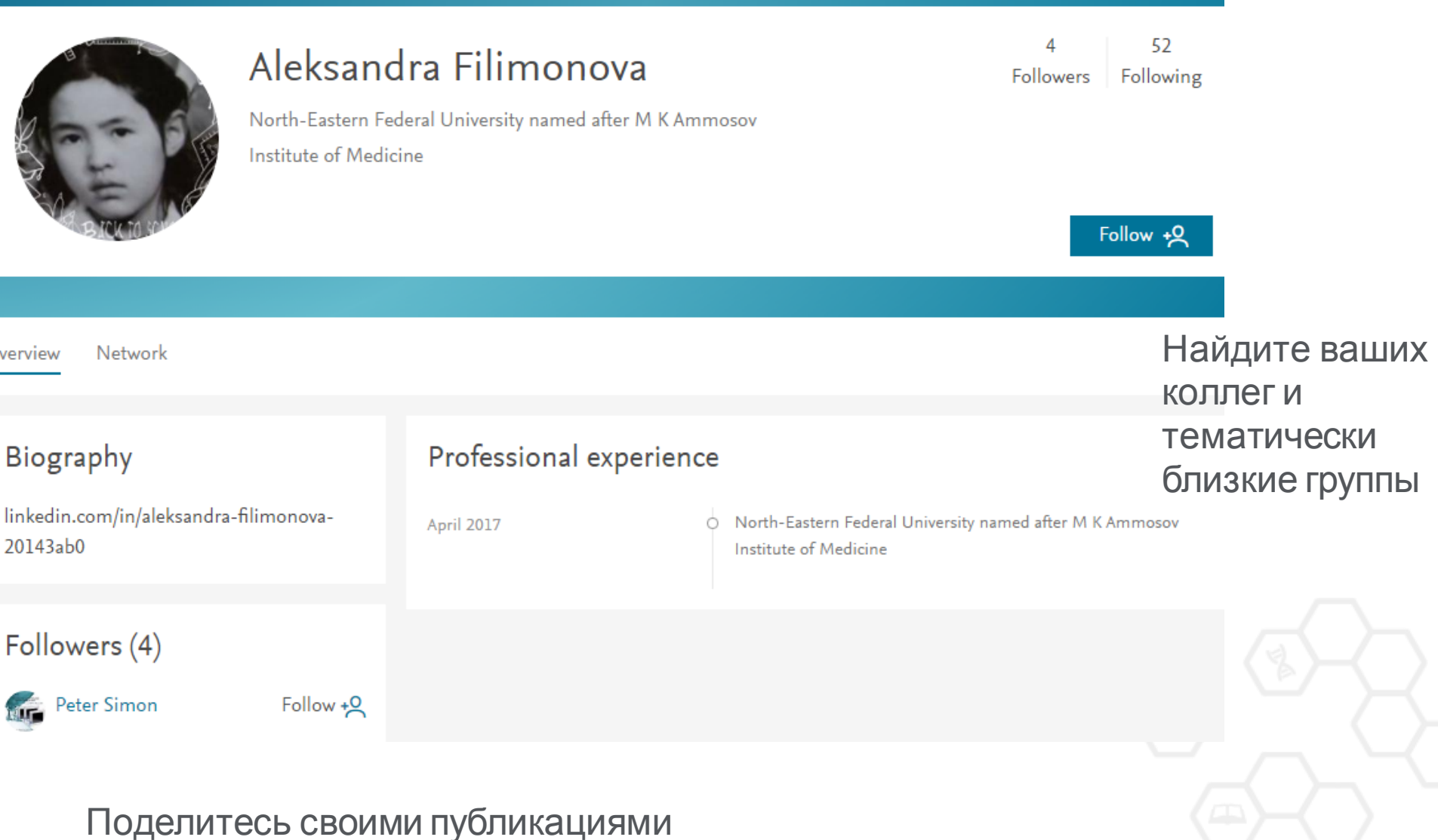

### **Представьте миру ваши публикации**

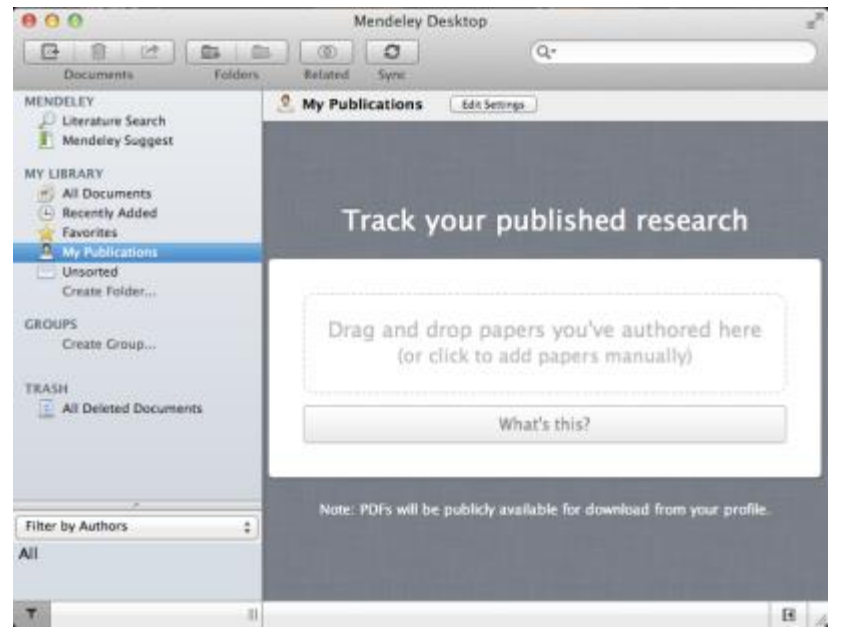

- 1. Добавьте ваши публикации в библиотеку
- 2. Mendeley добавит их в общую открытую библиотеку и размести в вашем профиле

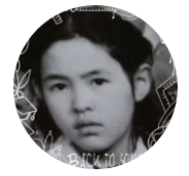

Aleksandra Filimonova

**April 2017** 

North-Eastern Federal University named after M K Ammosov **Institute of Medicine** 

 $\Delta$ 52 Followers Following

Follow +Q

Network **)**verview

#### **Biography**

#### Professional experience

linkedin.com/in/aleksandra-filimonova- $20142 - LO$ 

North-Eastern Federal University named after M K Ammosov **Contract District** 

### **Ваши вопросы и пожелания**

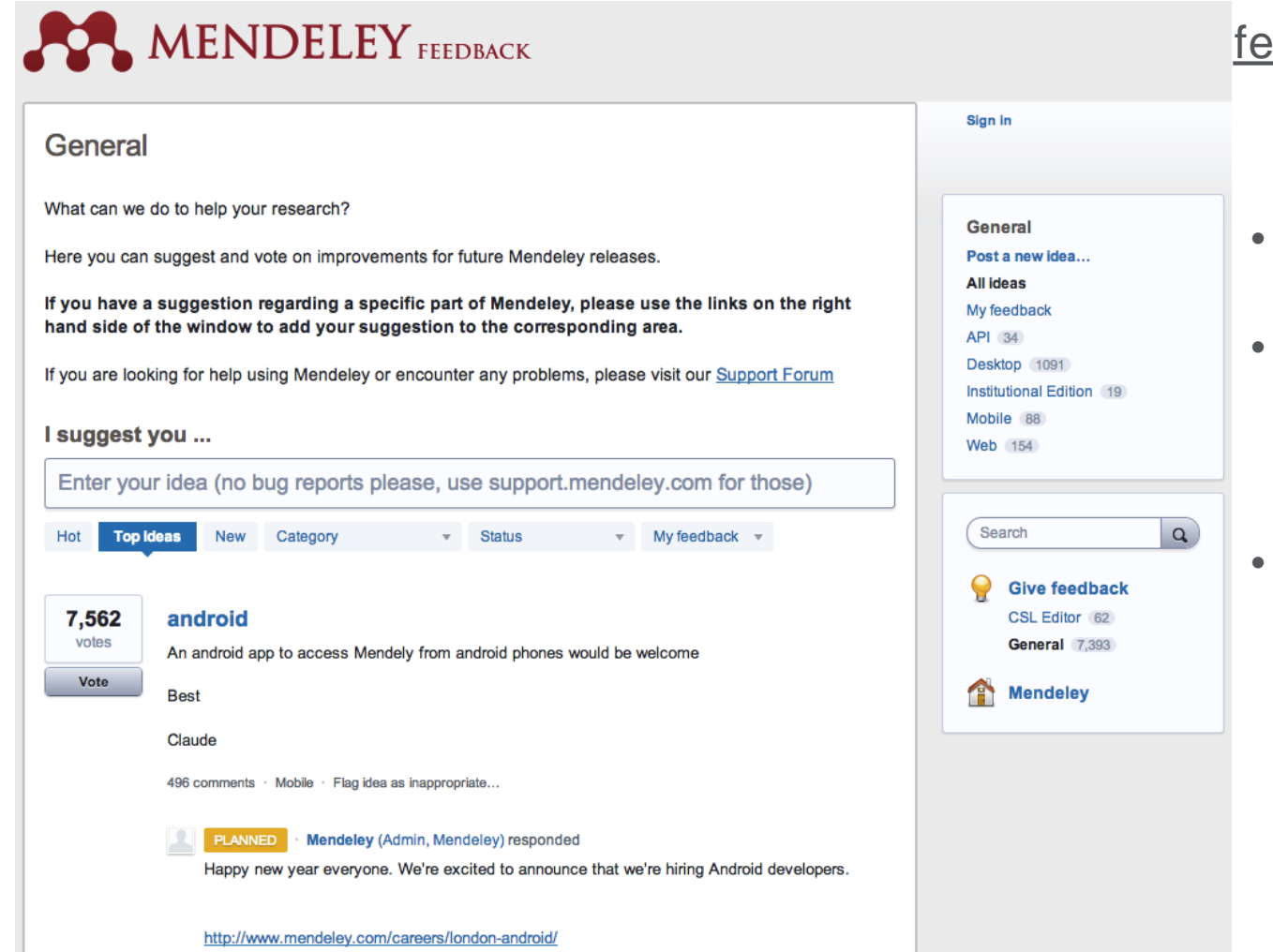

#### [feedback.mendeley.com](http://feedback.mendeley.com)

- Задайте вопрос
- Проголосуйте за предпочтительные обновления
- Узнайте, что в новых релизах

**| 51**

# **Что такое Mendeley Institutional Edition?**

Любой сотрудник/учащийся может зарегистрироваться в Mendeley используя адрес почты Университета, вступить в официальную группу Университета и получить все преимущества институциональной версии:

- возможность организации для каждого пользователя персональной библиотеки объемом до 5Гб с доступом с любого устройства
- возможность создания неограниченного количества открытых и закрытых групп (численностью до 25 человек) для реализации научных проектов.
- размещение ваших статей на официальной странице университета

# **Сравнение Mendeley для индивидуального пользования vs. MIE**

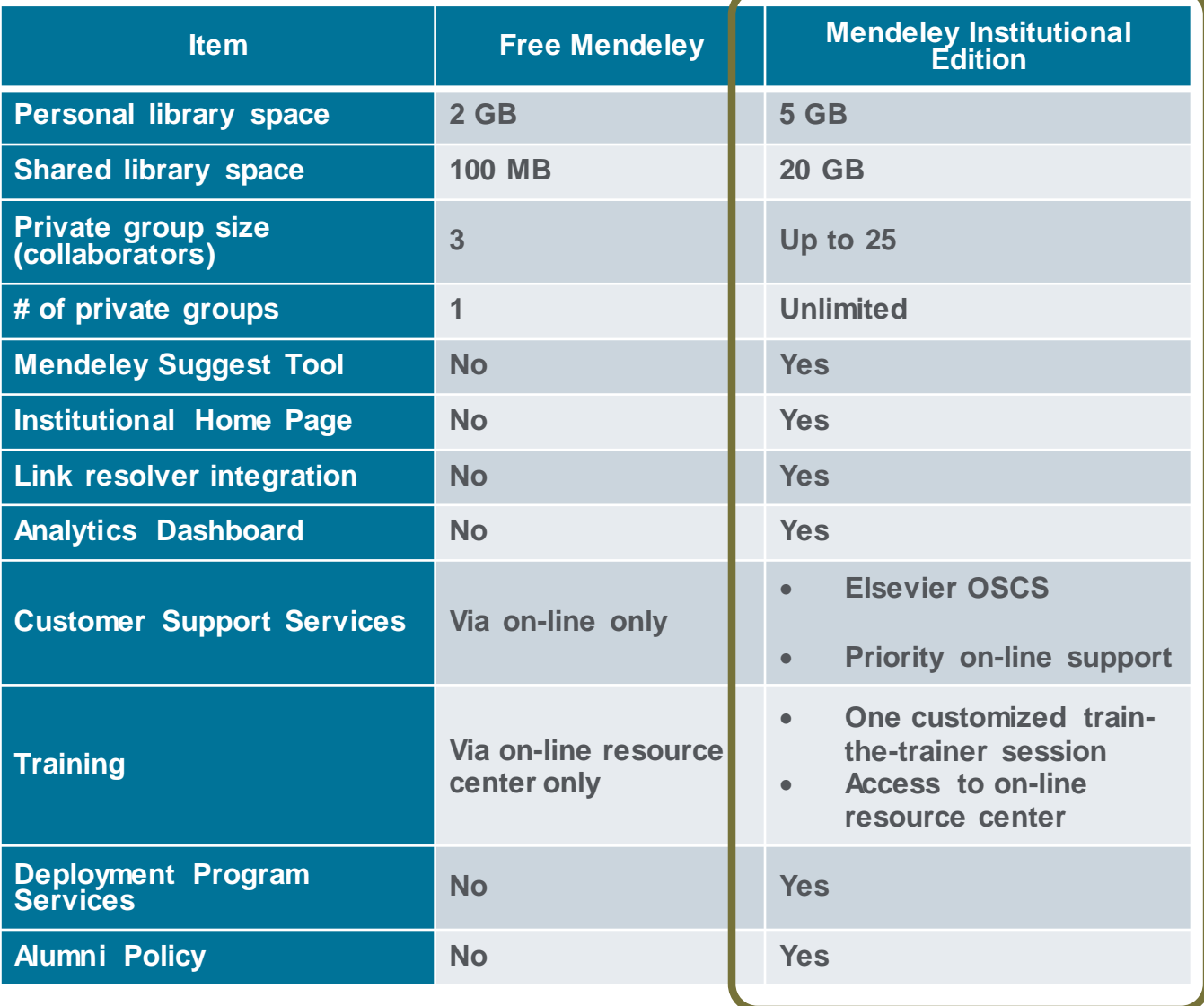

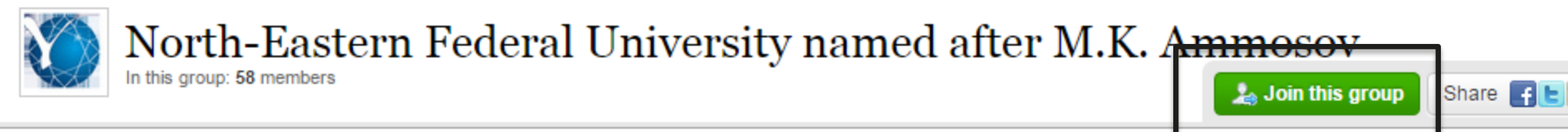

#### Overview

#### Members

#### Recent publications

#### Linguistic determination of the personality

Alla Dmitriyevna Nikolayeva, Yelizaveta Afanasyevna Barakhsanova, Aleksey Innokentyevich Golikov, Irina Stepanovna Alekseyeva, Rimma Ignatyevna Yegorova, Avgustina Petrovna Kolpakova, Lyudmila Valeryevna Stepanova et al. in Indian Journal of Science and Technology (2016)

#### The effect of assimilating satellite-derived soil moisture data in SiBCASA on simulated carbon fluxes in Boreal Eurasia

M. K. Van Der Molen, R. A M De Jeu, W. Wagner, I. R. Van Der Velde, P. Kolari, J. Kurbatova, A. Varlagin et al. in Hydrology and Earth System Sciences (2016)

#### Professional and creative formation of the federal university teacher

Svetlana Yu Zalutskaya, Svetlana V. Panina, Tatiana A. Makarenko, Nadezhda I. Nikonova in Mathematics Education (2016)

#### Assessment of the potential of clusterization of fuel and energy complex of the Sakha Republic (Yakutia)

Eduard I. Efremov, Grigoriy S. Kovrov, Valentina V. Nikiforova, Nikolay N. Konstantinov, Majya V. Kurneva in Indian Journal of Science and Technology (2016)

#### Genetic fitness and selection intensity in a population affected with high-incidence spinocerebellar ataxia type 1

#### About this institution

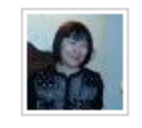

Owned by Valentina Bessonova Other Professional **Social Sciences** 

North-Eastern Federal University in Yakutsk (NEFU) is one of the ten Russian federal universities. Recent reforms in the Russian Federation have created a new network of federal universities. This trend towards integration and modernization in higher university education is typical of many countries. As international experience shows, additional financial support from government promotes the high quality of education and higher performance in international rankings. https://s-vfu.ru/

#### 58 members

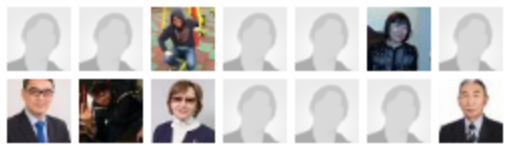

Group support

### **Новое в Mendeley**

### • **Интеграция с Hivebench**

Интеграция электронной лабораторной книги позволит исследователям повысить качество собственных данных и сделать их более пригодными для повторного использования.

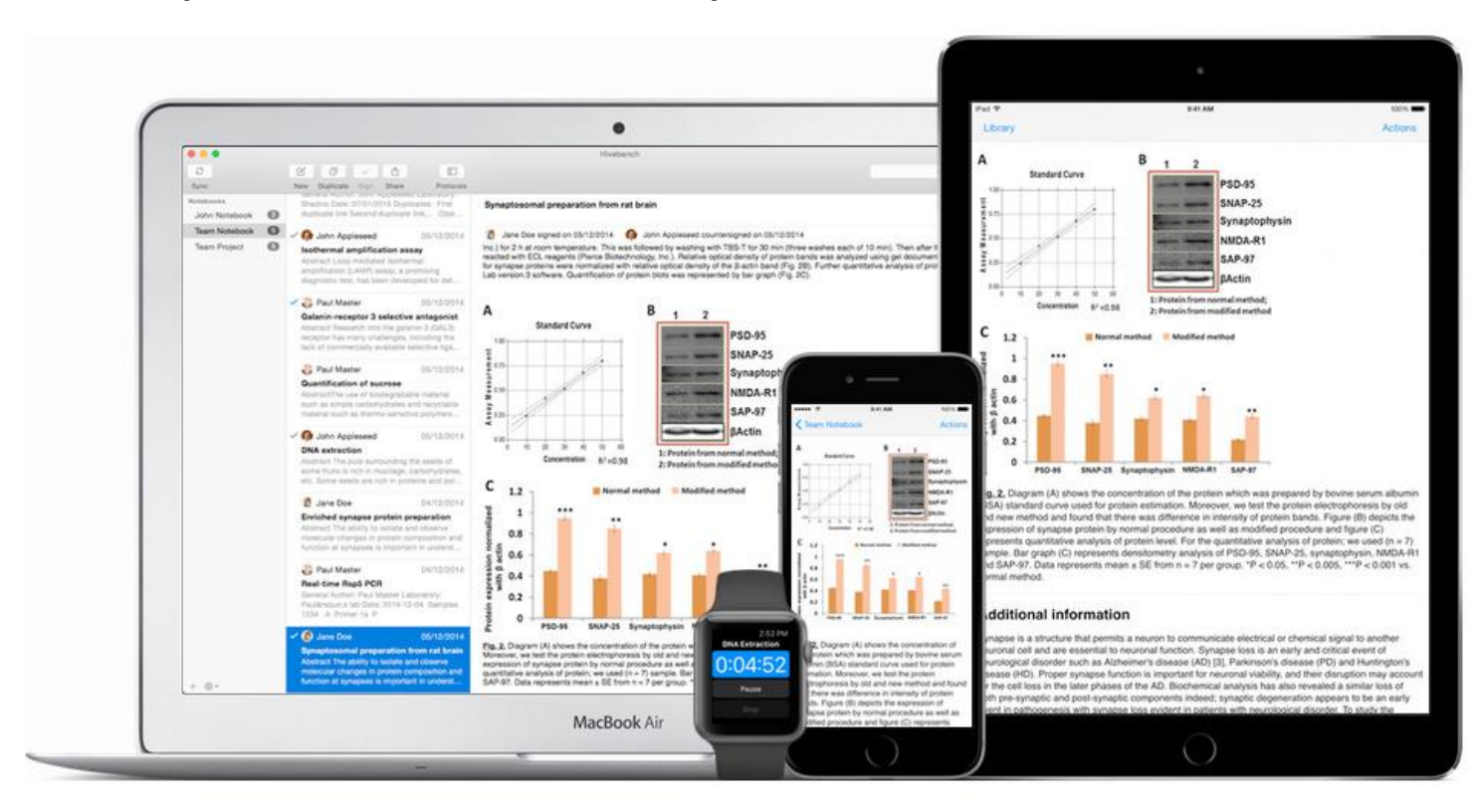

# **Новое в Mendeley**

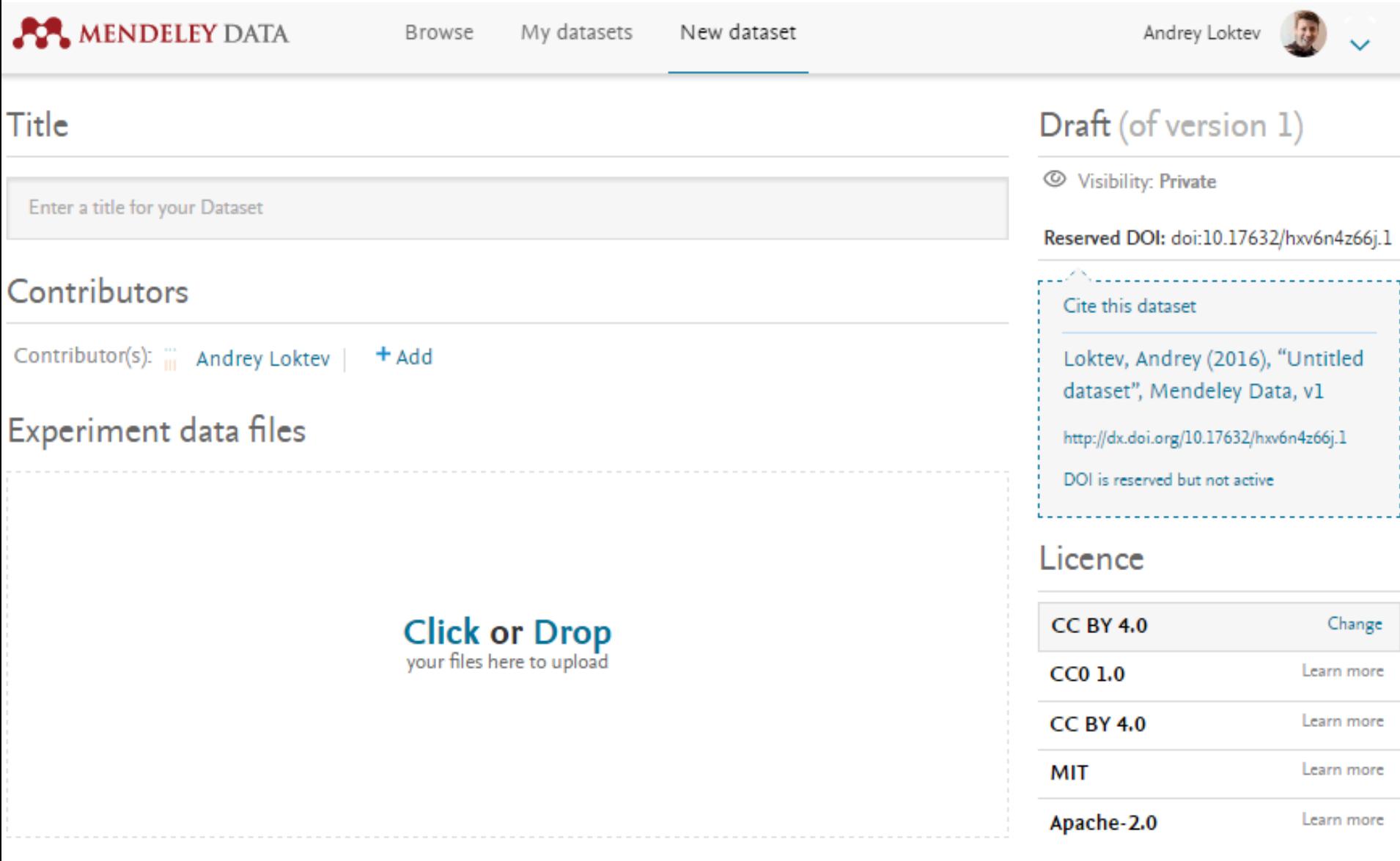

**COLLA** 

### **Полезные ссылки**

- **www.elsevierscience.ru**
- **www.scopus.com**
- **www.sciencedirect.com**
- **www.mendeley.com**

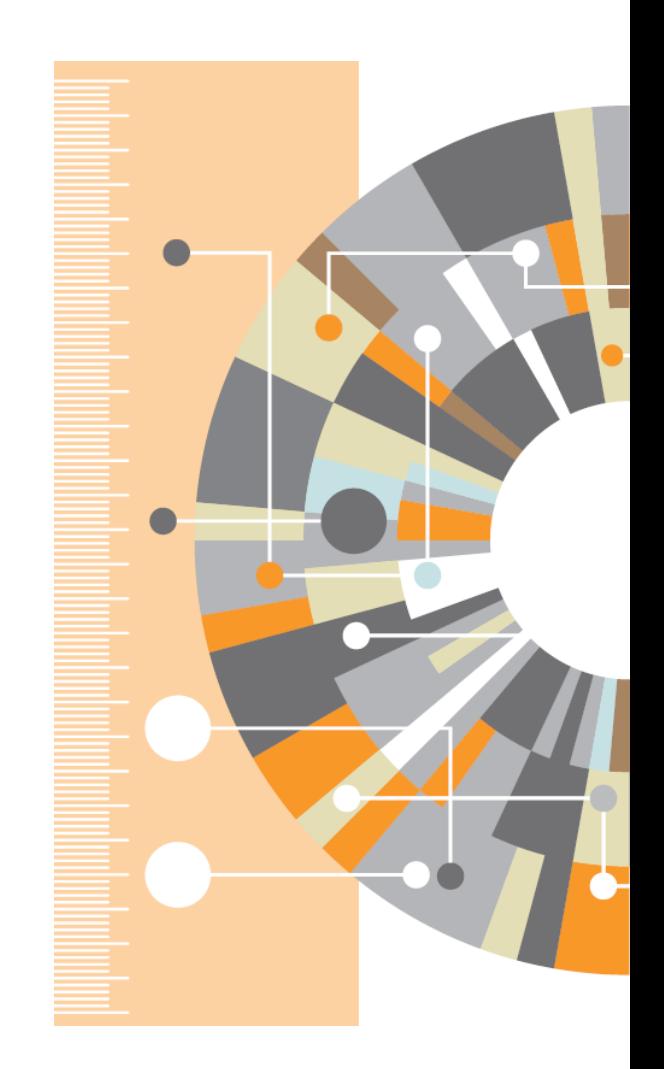